# **[MS-OMS]: Office Mobile Service Protocol Specification**

#### **Intellectual Property Rights Notice for Open Specifications Documentation**

- **Technical Documentation.** Microsoft publishes Open Specifications documentation for protocols, file formats, languages, standards as well as overviews of the interaction among each of these technologies.
- **Copyrights.** This documentation is covered by Microsoft copyrights. Regardless of any other terms that are contained in the terms of use for the Microsoft website that hosts this documentation, you may make copies of it in order to develop implementations of the technologies described in the Open Specifications and may distribute portions of it in your implementations using these technologies or your documentation as necessary to properly document the implementation. You may also distribute in your implementation, with or without modification, any schema, IDL's, or code samples that are included in the documentation. This permission also applies to any documents that are referenced in the Open Specifications.
- **No Trade Secrets.** Microsoft does not claim any trade secret rights in this documentation.
- **Patents.** Microsoft has patents that may cover your implementations of the technologies described in the Open Specifications. Neither this notice nor Microsoft's delivery of the documentation grants any licenses under those or any other Microsoft patents. However, a given Open Specification may be covered by Microsoft's Open Specification Promise (available here: [http://www.microsoft.com/interop/osp\)](http://go.microsoft.com/fwlink/?LinkId=114384) or the Community Promise (available here: [http://www.microsoft.com/interop/cp/default.mspx\)](http://www.microsoft.com/interop/cp/default.mspx). If you would prefer a written license, or if the technologies described in the Open Specifications are not covered by the Open Specifications Promise or Community Promise, as applicable, patent licenses are available by contacting [iplg@microsoft.com.](mailto:iplg@microsoft.com)
- **Trademarks.** The names of companies and products contained in this documentation may be covered by trademarks or similar intellectual property rights. This notice does not grant any licenses under those rights.
- **Fictitious Names.** The example companies, organizations, products, domain names, e-mail addresses, logos, people, places, and events depicted in this documentation are fictitious. No association with any real company, organization, product, domain name, email address, logo, person, place, or event is intended or should be inferred.

**Reservation of Rights.** All other rights are reserved, and this notice does not grant any rights other than specifically described above, whether by implication, estoppel, or otherwise.

**Tools.** The Open Specifications do not require the use of Microsoft programming tools or programming environments in order for you to develop an implementation. If you have access to Microsoft programming tools and environments you are free to take advantage of them. Certain Open Specifications are intended for use in conjunction with publicly available standard specifications and network programming art, and assumes that the reader either is familiar with the aforementioned material or has immediate access to it.

*[MS-OMS] — v20101219 Office Mobile Service Protocol Specification* 

*Copyright © 2010 Microsoft Corporation.* 

# **Revision Summary**

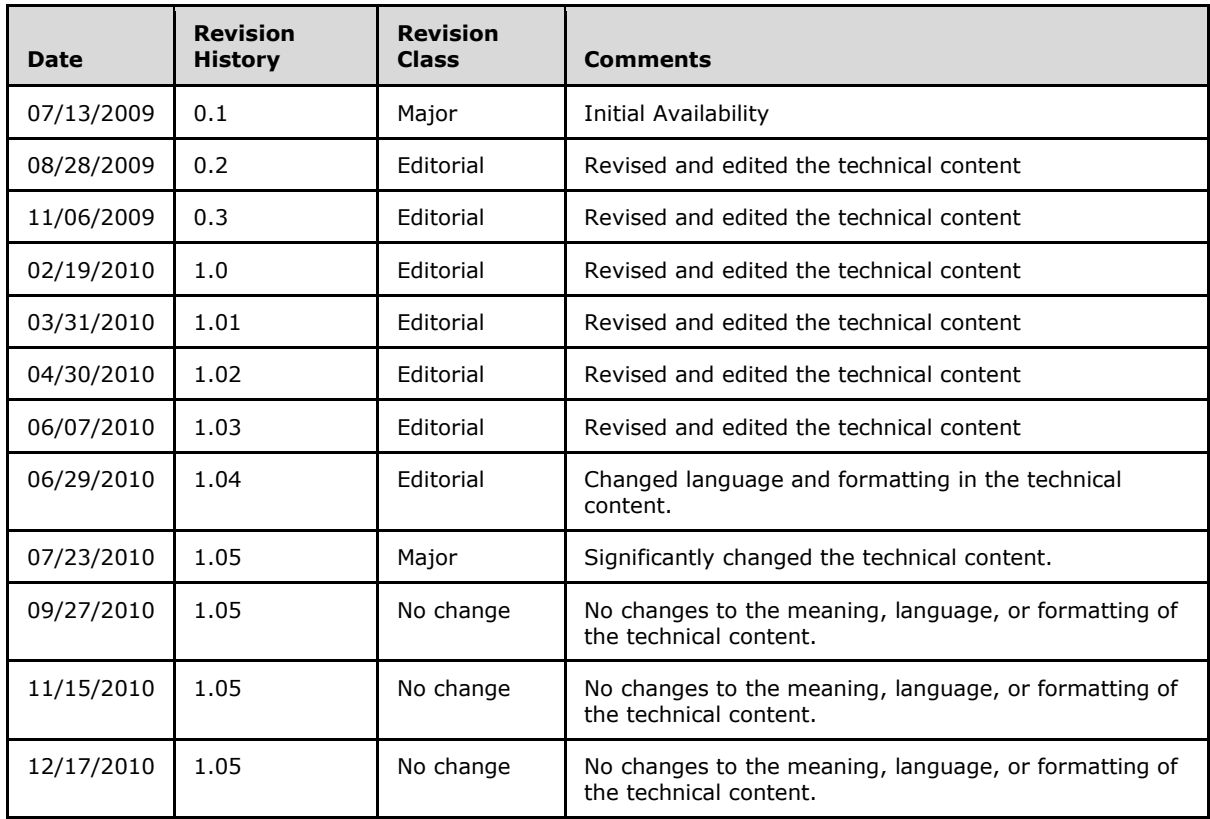

*Copyright © 2010 Microsoft Corporation.* 

# **Table of Contents**

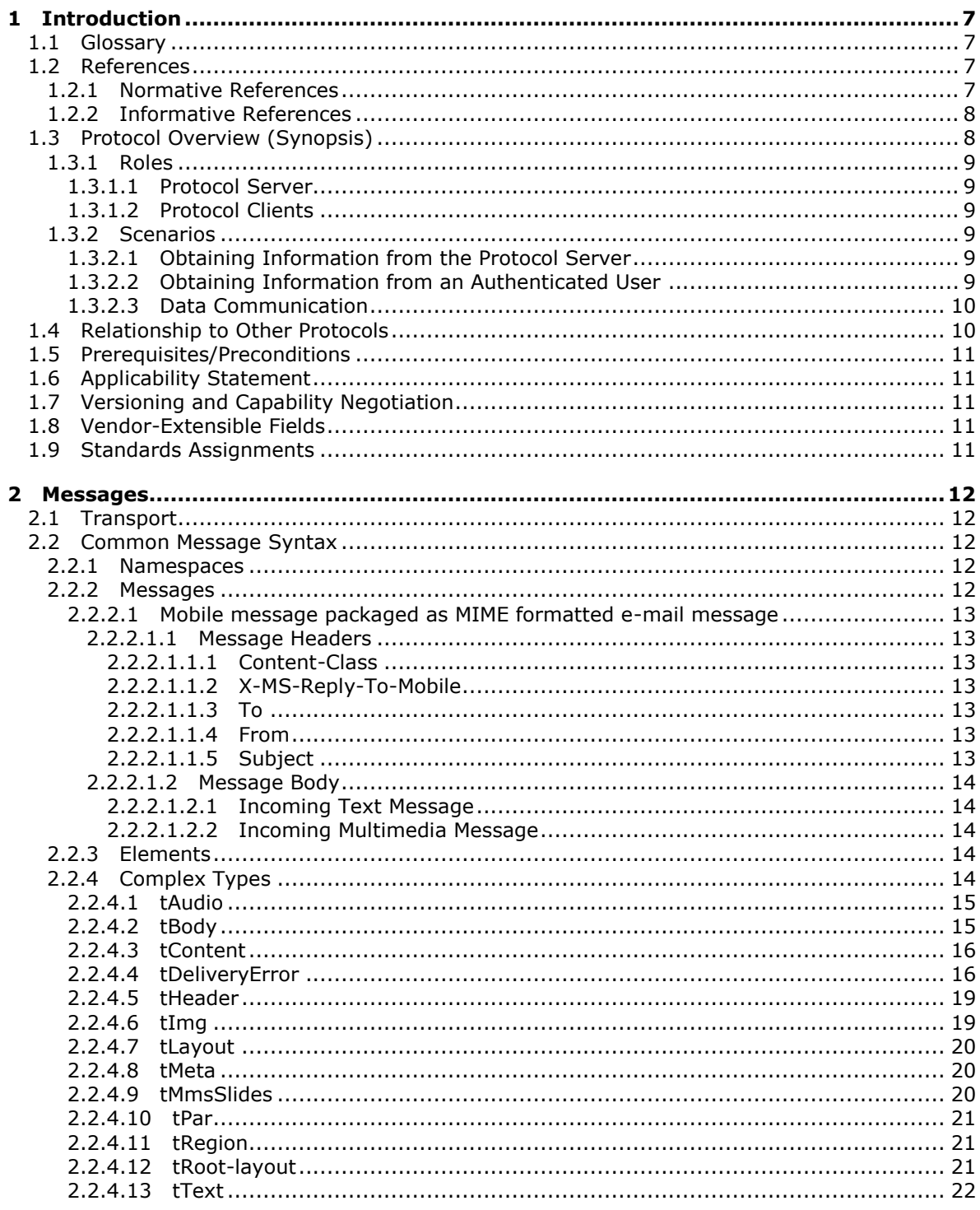

 $[MS-OMS] - v20101219$ Office Mobile Service Protocol Specification

Copyright © 2010 Microsoft Corporation.

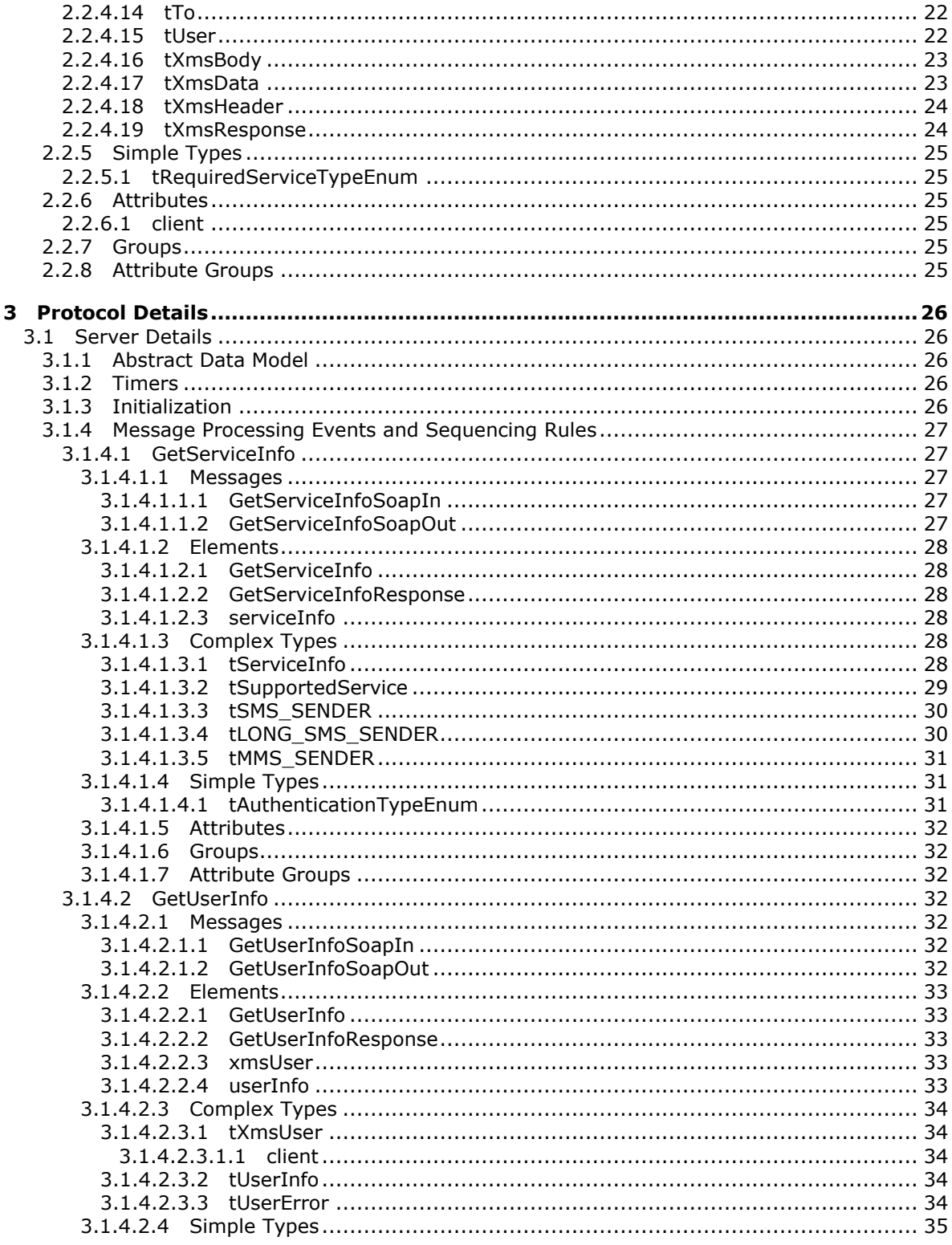

Copyright © 2010 Microsoft Corporation.

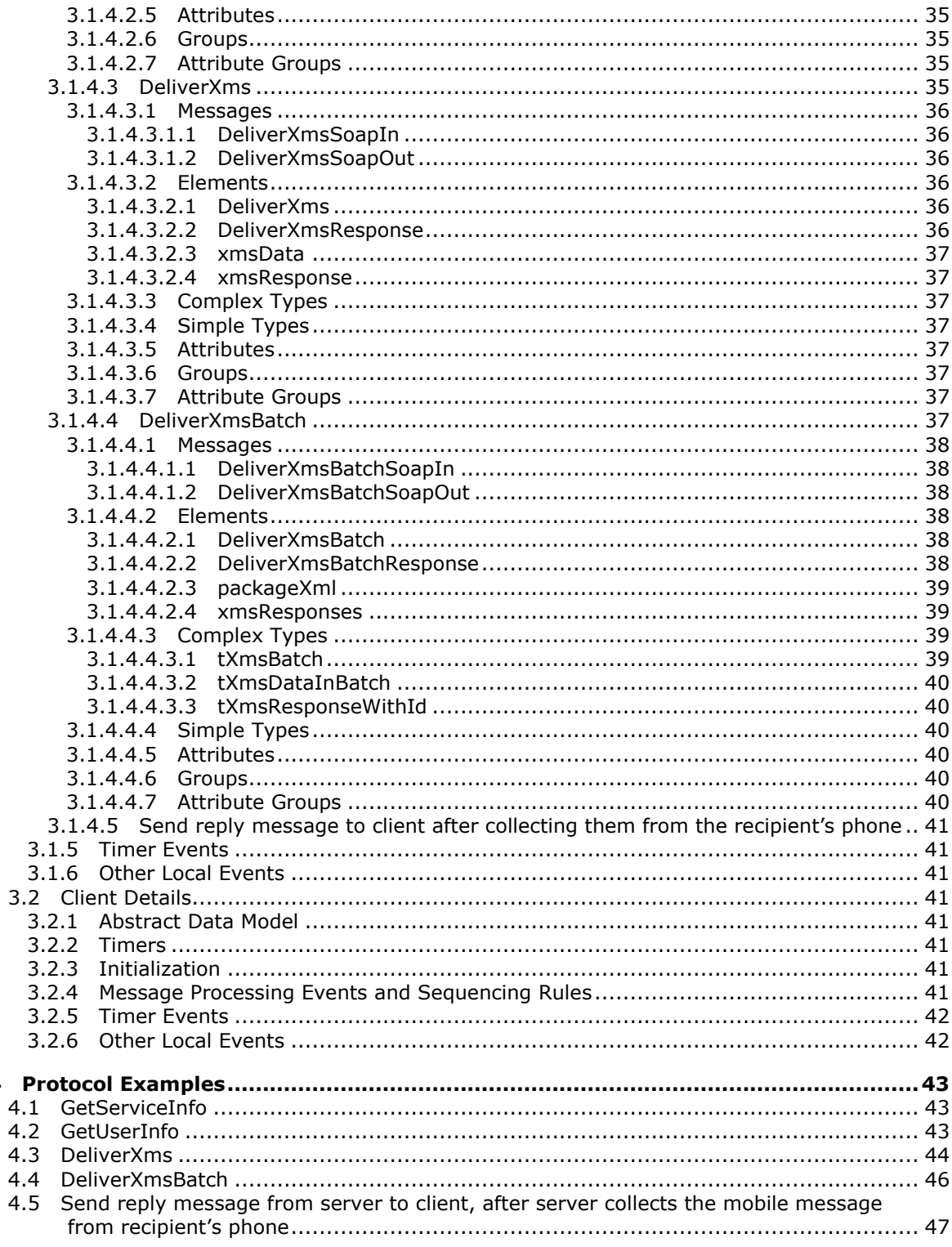

Copyright © 2010 Microsoft Corporation.

 $\overline{\mathbf{4}}$ 

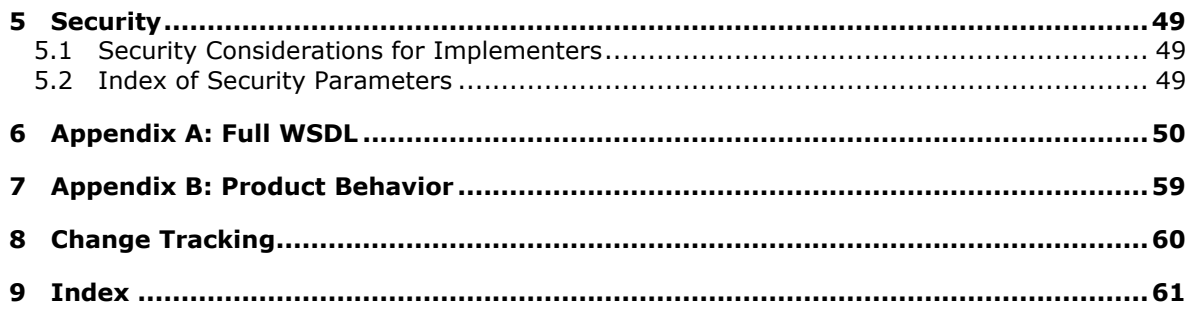

Copyright © 2010 Microsoft Corporation.

# <span id="page-6-0"></span>**1 Introduction**

<span id="page-6-6"></span>This document specifies the Office Mobile Service Protocol. This protocol is used to transmit mobile messages between a protocol client and a protocol server.

### <span id="page-6-1"></span>**1.1 Glossary**

The following terms are defined in [\[MS-GLOS\]:](%5bMS-GLOS%5d.pdf)

<span id="page-6-5"></span>**ASCII authenticated users certificate**

The following terms are defined in [\[MS-OFCGLOS\]:](%5bMS-OFCGLOS%5d.pdf)

```
alert
HTML (HyperText Markup Language)
MIME (Multipurpose Internet Mail Extensions)
Simple Mail Transfer Protocol (SMTP)
site
SOAP fault
URI (Uniform Resource Identifier)
URL (Uniform Resource Locator)
Web service
WSDL (Web Services Description Language)
XML namespace
XML namespace prefix
```
The following terms are specific to this document:

<span id="page-6-4"></span>**Synchronized Multimedia Integration Language (SMIL):** An XML-based language that enables a data stream to be divided, transmitted as separate streams, and then recombined as a single stream, as described in [W3C-SMIL3.0].

<span id="page-6-7"></span>**MAY, SHOULD, MUST, SHOULD NOT, MUST NOT:** These terms (in all caps) are used as described in [\[RFC2119\].](http://go.microsoft.com/fwlink/?LinkId=90317) All statements of optional behavior use either MAY, SHOULD, or SHOULD NOT.

### <span id="page-6-2"></span>**1.2 References**

### <span id="page-6-3"></span>**1.2.1 Normative References**

We conduct frequent surveys of the normative references to assure their continued availability. If you have any issue with finding a normative reference, please contact [dochelp@microsoft.com.](mailto:dochelp@microsoft.com) We will assist you in finding the relevant information. Please check the archive site, [http://msdn2.microsoft.com/en-us/library/E4BD6494-06AD-4aed-9823-445E921C9624,](http://msdn2.microsoft.com/en-us/library/E4BD6494-06AD-4aed-9823-445E921C9624) as an additional source.

[RFC2119] Bradner, S., "Key words for use in RFCs to Indicate Requirement Levels", BCP 14, RFC 2119, March 1997, [http://www.ietf.org/rfc/rfc2119.txt](http://go.microsoft.com/fwlink/?LinkId=90317)

[RFC2616] Fielding, R., Gettys, J., Mogul, J., et al., "Hypertext Transfer Protocol -- HTTP/1.1", RFC 2616, June 1999, [http://www.ietf.org/rfc/rfc2616.txt](http://go.microsoft.com/fwlink/?LinkId=90372)

[RFC2818] Rescorla, E., "HTTP Over TLS", RFC 2818, May 2000, [http://www.ietf.org/rfc/rfc2818.txt](http://go.microsoft.com/fwlink/?LinkId=90383)

*[MS-OMS] — v20101219 Office Mobile Service Protocol Specification* 

*Copyright © 2010 Microsoft Corporation.* 

[RFC5321] Klensin, J., "Simple Mail Transfer Protocol", October 2008, [http://tools.ietf.org/html/rfc5321](http://go.microsoft.com/fwlink/?LinkId=144740)

[SOAP1.1] Box, D., Ehnebuske, D., Kakivaya, G., et al., "Simple Object Access Protocol (SOAP) 1.1", May 2000, [http://www.w3.org/TR/2000/NOTE-SOAP-20000508/](http://go.microsoft.com/fwlink/?LinkId=90520)

[SOAP1.2/1] Gudgin, M., Hadley, M., Mendelsohn, N., Moreau, J., and Nielsen, H.F., "SOAP Version 1.2 Part 1: Messaging Framework", W3C Recommendation, June 2003, [http://www.w3.org/TR/2003/REC-soap12-part1-20030624](http://go.microsoft.com/fwlink/?LinkId=90521)

[WSDL] Christensen, E., Curbera, F., Meredith, G., and Weerawarana, S., "Web Services Description Language (WSDL) 1.1", W3C Note, March 2001, [http://www.w3.org/TR/2001/NOTE-wsdl-20010315](http://go.microsoft.com/fwlink/?LinkId=90577)

[XMLNS] World Wide Web Consortium, "Namespaces in XML 1.0 (Third Edition)", W3C Recommendation 8 December 2009, [http://www.w3.org/TR/REC-xml-names/](http://go.microsoft.com/fwlink/?LinkId=195065)

[XMLSCHEMA1] Thompson, H.S., Ed., Beech, D., Ed., Maloney, M., Ed., and Mendelsohn, N., Ed., "XML Schema Part 1: Structures", W3C Recommendation, May 2001, [http://www.w3.org/TR/2001/REC-xmlschema-1-20010502/](http://go.microsoft.com/fwlink/?LinkId=90608)

[XMLSCHEMA2] Biron, P.V., Ed. and Malhotra, A., Ed., "XML Schema Part 2: Datatypes", W3C Recommendation, May 2001, [http://www.w3.org/TR/2001/REC-xmlschema-2-20010502/](http://go.microsoft.com/fwlink/?LinkId=90610)

### <span id="page-7-0"></span>**1.2.2 Informative References**

<span id="page-7-2"></span>[IANA-CharSets] IANA, "Character Sets", Last Updated 2007-05-14, [http://www.iana.org/assignments/character-sets](http://go.microsoft.com/fwlink/?LinkID=181529&clcid=0x409)

[MS-GLOS] Microsoft Corporation, "*Windows Protocols Master Glossary*", March 2007.

[MS-LCID] Microsoft Corporation, ["Windows Language Code Identifier \(LCID\) Reference"](%5bMS-LCID%5d.pdf), July 2007.

<span id="page-7-3"></span>[MS-OFCGLOS] Microsoft Corporation, ["Microsoft Office Master Glossary"](%5bMS-OFCGLOS%5d.pdf), June 2008.

### <span id="page-7-1"></span>**1.3 Protocol Overview (Synopsis)**

This protocol allows a client to remotely send mobile messages to a server that processes and delivers these messages to a recipient's phone. The protocol of data communication from a protocol server to a phone is not in the scope of this document.

A typical scenario for using this protocol is a data communication application between software in a computer with a phone. The software, as a protocol client, sends the data as specified in this document to a protocol server, and the protocol server will deliver the data to the phone. The phone can reply to the protocol server and the protocol server delivers the message to the protocol client via **[SMTP](%5bMS-OFCGLOS%5d.pdf)** protocol.

Another scenario for using this protocol is an **[alert \(2\)](%5bMS-OFCGLOS%5d.pdf)** application sent from software in a computer to a phone. The software, as a protocol client, sends the data as specified in this document to a protocol server, and the protocol server will deliver the data to the phone. Such an application could use this protocol to provide user a notification on the phone when user has no access to the computer or Internet.

*Copyright © 2010 Microsoft Corporation.* 

### <span id="page-8-0"></span>**1.3.1 Roles**

<span id="page-8-10"></span>Two roles are always being played whenever this protocol is used. There is always a protocol client issuing request to a protocol server, and there is always a protocol server to receive, process and respond to the requests of protocol clients.

### <span id="page-8-1"></span>**1.3.1.1 Protocol Server**

<span id="page-8-9"></span>The protocol server implements the Web service described by this protocol. It also maintains the database of authenticated users who can send a valid request to this server, as well as delivers the data sent from these users to the recipients' phones according to the request. It also collects the replies from the phones and delivers to the protocol clients accordingly.

### <span id="page-8-2"></span>**1.3.1.2 Protocol Clients**

<span id="page-8-8"></span>Protocol clients issue commands to the protocol server via the Web service methods described in this protocol.

The client MAY accept replies of the messages from server if two-way communication is required between the client and the recipient's phone. If the application does not require a reply (such as alert application), the client MAY not implement the interpretation mechanism in receiving of the reply message. The client however, MUST implement the message delivery mechanism from client to server.

### <span id="page-8-3"></span>**1.3.2 Scenarios**

<span id="page-8-11"></span>The methods described by this service enable several types of data communication operations.

### <span id="page-8-4"></span>**1.3.2.1 Obtaining Information from the Protocol Server**

<span id="page-8-7"></span>Protocol clients can send a request to understand what the protocol server can offer. A common usage is for the protocol clients to configure the behavior of itself according to the server's information.

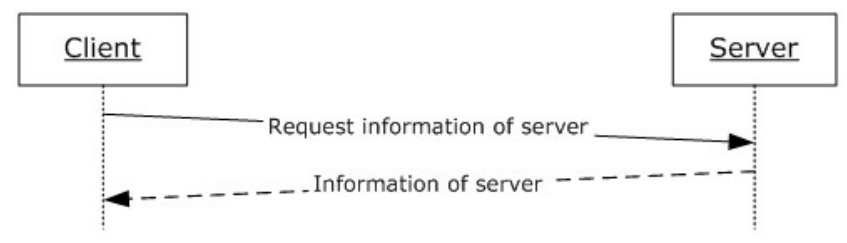

#### <span id="page-8-6"></span>**Figure 1: Obtaining information of protocol server**

### <span id="page-8-5"></span>**1.3.2.2 Obtaining Information from an Authenticated User**

Protocol clients can obtain more detailed information from an **[authenticated user](%5bMS-GLOS%5d.pdf)** from the server. A common usage is for the protocol clients to obtain user's phone number as the recipient of an alert.

*Copyright © 2010 Microsoft Corporation.* 

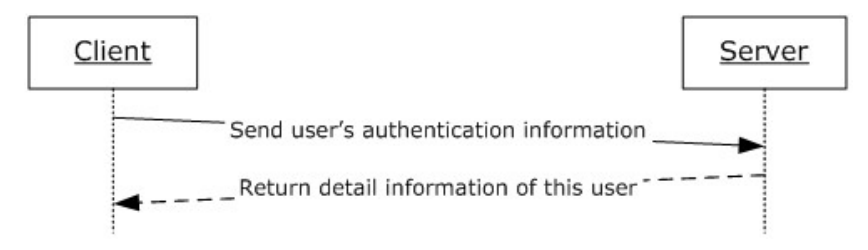

#### **Figure 2: Obtaining information from an authenticated user**

Prior to the initiation of this request, the client is configured with the user's authenticated information.

### <span id="page-9-0"></span>**1.3.2.3 Data Communication**

<span id="page-9-2"></span>Protocol clients can initiate communications with the protocol server by sending a **SOAP** message. The protocol server will send a response to the client. If the protocol server receives a mobile message as a reply, this will be delivered to the protocol client via **SMTP**.

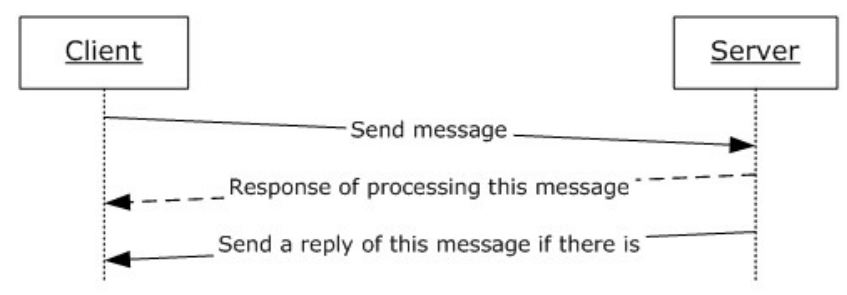

#### **Figure 3: Data communication**

Prior to the initiation of sending messages to server, the client is configured with the user's authenticated information.

### <span id="page-9-1"></span>**1.4 Relationship to Other Protocols**

<span id="page-9-3"></span>This protocol uses SOAP over HTTPS as shown in the following layering diagram:

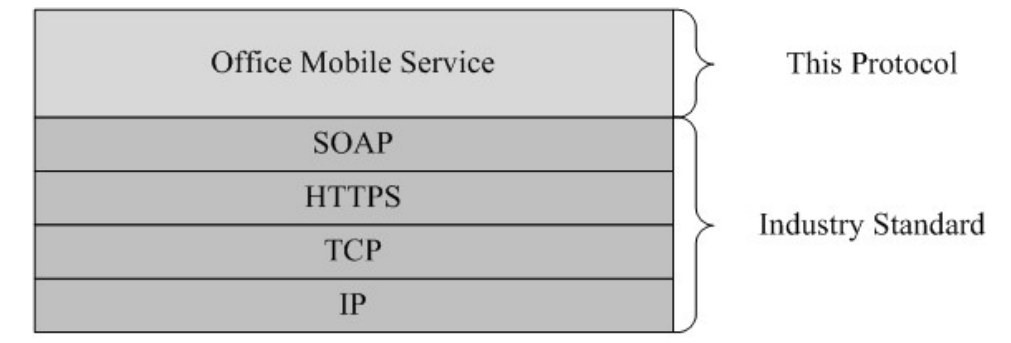

#### **Figure 4: This protocol in relation to other protocols**

This protocol has no interactions with parallel protocols, nor are there other protocols that substitute for it.

*[MS-OMS] — v20101219 Office Mobile Service Protocol Specification* 

*Copyright © 2010 Microsoft Corporation.* 

*Release: Sunday, December 19, 2010*

### <span id="page-10-0"></span>**1.5 Prerequisites/Preconditions**

<span id="page-10-8"></span>This protocol operates against a **[site \(1\)](%5bMS-OFCGLOS%5d.pdf)**, that is identified by a **[URL](%5bMS-OFCGLOS%5d.pdf)** that is known by protocol clients. The protocol client also knows the user's authentication information for sending a request to retrieve user information or deliver message to the server. The protocol requires that SOAP data transferring under HTTPS to protect the user's authentication information.

The protocol server maintains records of known protocol clients. For each client the server will store the information needed to authenticate messages sent from the client, and the e-mail addresses needed to deliver messages to the client.

### <span id="page-10-1"></span>**1.6 Applicability Statement**

<span id="page-10-5"></span>The protocol is designed to allow protocol clients to send mobile messages to the protocol server.

### <span id="page-10-2"></span>**1.7 Versioning and Capability Negotiation**

<span id="page-10-7"></span><span id="page-10-6"></span>None.

#### <span id="page-10-3"></span>**1.8 Vendor-Extensible Fields**

<span id="page-10-9"></span>None.

#### <span id="page-10-4"></span>**1.9 Standards Assignments**

None.

*Copyright © 2010 Microsoft Corporation.* 

## <span id="page-11-0"></span>**2 Messages**

<span id="page-11-5"></span>In the following sections, the schema definition might be less restrictive than the processing rules imposed by the protocol. The **[WSDL](%5bMS-OFCGLOS%5d.pdf)** in this specification matches the WSDL that shipped with the product and provides a base description of the schema. The text that introduces the WSDL specifies additional restrictions that reflect protocol behavior. For example, the schema definition might allow for an element to be **empty**, **null**, or **not present** but the behavior of the protocol as specified restricts the same elements to being **non-empty**, **present**, and **not null**.

### <span id="page-11-1"></span>**2.1 Transport**

<span id="page-11-9"></span>Protocol servers MUST support SOAP over HTTPS, as specified in [\[RFC2818\],](http://go.microsoft.com/fwlink/?LinkId=90383) for securing communication with clients.

Protocol messages, including service discovery and mobile messages from protocol client to protocol server MUST be formatted as specified either in [\[SOAP1.1\]](http://go.microsoft.com/fwlink/?LinkId=90520) (section 4 SOAP Envelope) or in [\[SOAP1.2/1\]](http://go.microsoft.com/fwlink/?LinkId=90521) (section 5 SOAP Message Construct). Protocol server faults MUST be returned either using HTTP status codes as specified in [\[RFC2616\]](http://go.microsoft.com/fwlink/?LinkId=90372) (section 10 Status Code Definitions) or using **[SOAP faults](%5bMS-OFCGLOS%5d.pdf)** as specified either in [\[SOAP1.1\]](http://go.microsoft.com/fwlink/?LinkId=90520) (section 4.4 SOAP Fault) or in [\[SOAP1.2/1\]](http://go.microsoft.com/fwlink/?LinkId=90521) (section 5.4 SOAP Fault).

The replies of mobile messages sent from protocol servers to protocol clients MUST be transmitted using Simple Mail Transfer Protocol (SMTP), as specified in [\[RFC5321\].](http://go.microsoft.com/fwlink/?LinkId=144740)

### <span id="page-11-2"></span>**2.2 Common Message Syntax**

<span id="page-11-8"></span>This section contains common structures used by this protocol. The syntax of the structures uses XML Schema, as specified in [\[XMLSCHEMA1\]](http://go.microsoft.com/fwlink/?LinkId=90608) and [\[XMLSCHEMA2\],](http://go.microsoft.com/fwlink/?LinkId=90610) and WSDL (Web Services Description Language), as specified in [\[WSDL\].](http://go.microsoft.com/fwlink/?LinkId=90577)

#### <span id="page-11-3"></span>**2.2.1 Namespaces**

<span id="page-11-7"></span>This specification defines and references various **[XML namespaces](%5bMS-OFCGLOS%5d.pdf)** using the mechanisms specified in [\[XMLNS\].](http://go.microsoft.com/fwlink/?LinkId=195065) Although this specification associates a specific **[XML namespace prefix](%5bMS-OFCGLOS%5d.pdf)** for each XML namespace that is used, the choice of any particular XML namespace prefix is implementationspecific and not significant for interoperability.

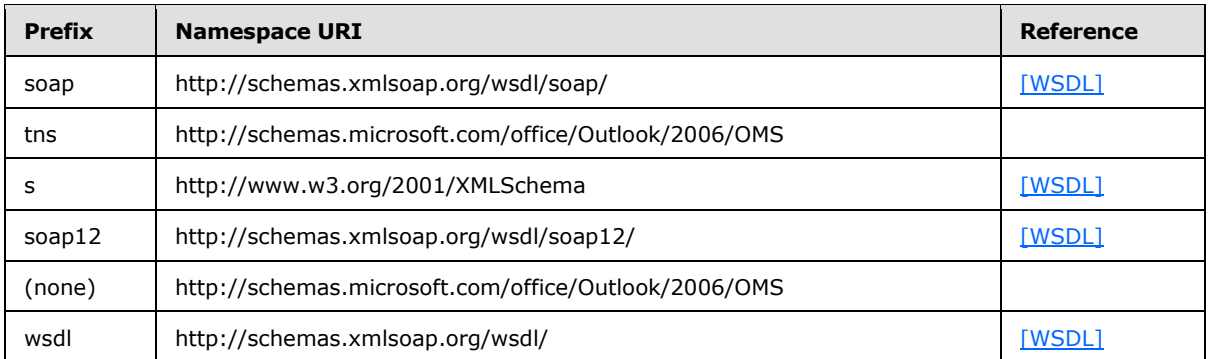

### <span id="page-11-4"></span>**2.2.2 Messages**

<span id="page-11-6"></span>The WSDL message definitions are specified in their respective operations in the section  $3.1$ .

*[MS-OMS] — v20101219 Office Mobile Service Protocol Specification* 

*Copyright © 2010 Microsoft Corporation.* 

The following message definition is applied to the reply messages sent from server to client after the server collects this reply message from the recipient's phone.

#### <span id="page-12-0"></span>**2.2.2.1 Mobile message packaged as MIME formatted e-mail message**

<span id="page-12-7"></span>The following sections describe the structure of mobile messages packaged as **[MIME](%5bMS-OFCGLOS%5d.pdf)** formatted email messages.

#### <span id="page-12-1"></span>**2.2.2.1.1 Message Headers**

When encoding a reply into an e-mail message, set SMTP headers as described in the following sections so that the client can properly recognize the incoming e-mail messages as coming from a mobile phone.

#### <span id="page-12-2"></span>**2.2.2.1.1.1 Content-Class**

Sets the message header "Content-class" to one of following values:

#### **Text message content class:** MS-OMS-SMS

Use this if the mobile message is a text message.

**Multimedia message content class:** MS-OMS-MMS

Use this if the mobile message is a multimedia message.

### <span id="page-12-3"></span>**2.2.2.1.1.2 X-MS-Reply-To-Mobile**

Adds the following header specifically for conveying the recipient's mobile number:

**X-MS-Reply-To-Mobile:** The value of this header SHOULD be a valid mobile phone number.

#### <span id="page-12-4"></span>**2.2.2.1.1.3 To**

The value of the **To** field is an e-mail address provided by the authenticated user for receiving incoming mobile messages.

#### <span id="page-12-5"></span>**2.2.2.1.1.4 From**

The value of the **From** field is the e-mail address that is used for sending the reply. The server is required to provide a unique SMTP address to the mobile recipient for sending back replies.

#### <span id="page-12-6"></span>**2.2.2.1.1.5 Subject**

If the reply e-mail message is for an incoming text message, the value of the **Subject** field MUST be either the first 40 or so characters of the text message body or the first line of the text message (if there are multiple lines in the message body).

If the reply e-mail message is for an incoming multimedia message, the server MUST set the subject of the e-mail message as the subject of the multimedia message. The subject of the MMS message SHOULD remind users to view the message content by opening the message as shown in the following example:

Subject of MMS Message (Open the message to view content).

*[MS-OMS] — v20101219 Office Mobile Service Protocol Specification* 

*Copyright © 2010 Microsoft Corporation.* 

### <span id="page-13-0"></span>**2.2.2.1.2 Message Body**

### <span id="page-13-1"></span>**2.2.2.1.2.1 Incoming Text Message**

To compose the message body for an incoming text message, the server MUST create a plain text MIME part for the text message content by adding the following headers:

**Content-Type:** text/plain; charset=xxxx

**Content-Transfer-Encoding:** quoted-printable

Examples of valid **charset** values are "us-ascii" (**[ASCII](%5bMS-GLOS%5d.pdf)**) and "gb2312" (Simplified Chinese). The server can also use multipart/alternative content-type and provide a HTML view of the message body. A reference of valid **charset** values can be found in [\[IANA-CharSets\].](http://go.microsoft.com/fwlink/?LinkID=181529&clcid=0x409)

### <span id="page-13-2"></span>**2.2.2.1.2.2 Incoming Multimedia Message**

When composing the message body for incoming multimedia messages, the server MUST follow the 3GPP standard in encoding multimedia messages as MIME-formatted SMTP mails.

If SMIL is available, the server MUST compose the MIME body as multipart/related:

**Content-Type:** multipart/related; type="application/smil";

The first MIME part of the SMIL file MUST be:

**Content-Type:** application/smil; name = "mmspresent.smil"

Media parts of the MMS message MUST be encoded as MIME parts with corresponding media types following the SMIL file.

If SMIL is not available, the server MUST compose the MIME body as multipart/mixed:

**Content-type:** multipart/mixed

The server MUST encode media parts of the multimedia message as MIME parts with the corresponding media types.

### <span id="page-13-3"></span>**2.2.3 Elements**

<span id="page-13-6"></span><span id="page-13-5"></span>This specification does not define any common XML Schema element definitions.

### <span id="page-13-4"></span>**2.2.4 Complex Types**

The following table summarizes the set of common XML Schema complex type definitions defined by this specification. XML Schema complex type definitions that are specific to a particular operation are described with the operation.

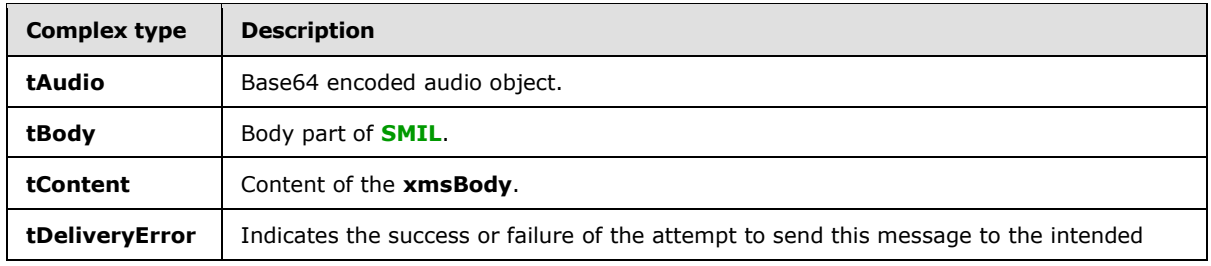

*[MS-OMS] — v20101219 Office Mobile Service Protocol Specification* 

*Copyright © 2010 Microsoft Corporation.* 

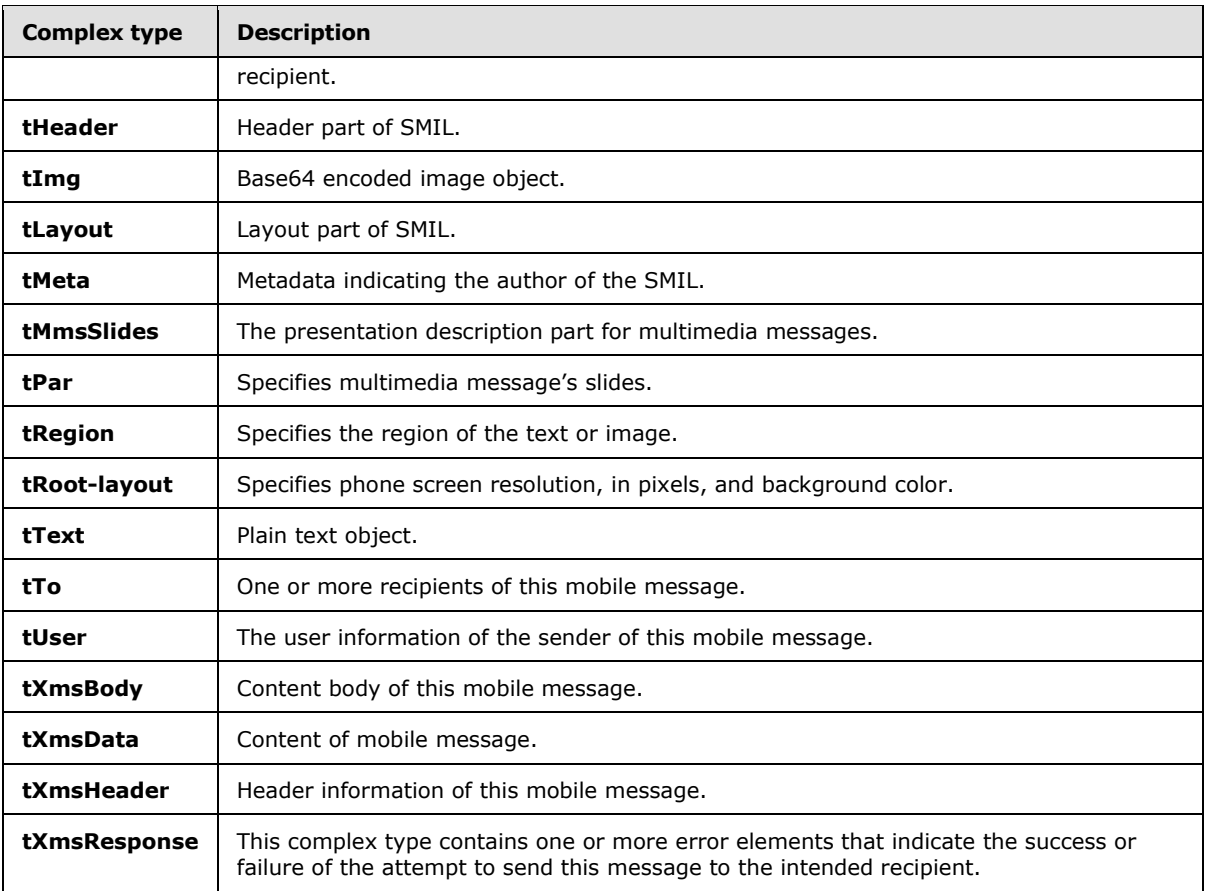

### <span id="page-14-0"></span>**2.2.4.1 tAudio**

<span id="page-14-2"></span>Base64 encoded audio object.

```
<xs:complexType name="tAudio">
    <xs:attribute name="src" type="xs:string" use="required" />
</xs:complexType>
```
<span id="page-14-3"></span>**scr:** An identifier that refers to the **contentId** attribute of the **content** element.

### <span id="page-14-1"></span>**2.2.4.2 tBody**

Body part of SMIL.

```
<xs:complexType name="tBody">
    <xs:sequence>
         <xs:element name="par" type="tns:tPar" maxOccurs="unbounded" />
     </xs:sequence>
</xs:complexType>
```
**par:** Multiple occurrences. Specifies multimedia message slides, which MUST be an XML fragment that conforms to the XML schema of the **tPar** complex type.

*[MS-OMS] — v20101219 Office Mobile Service Protocol Specification* 

*Copyright © 2010 Microsoft Corporation.* 

### <span id="page-15-0"></span>**2.2.4.3 tContent**

#### <span id="page-15-2"></span>Content of the **xmsBody**.

```
<xs:complexType name="tContent">
    <xs:simpleContent>
         <xs:extension base="xs:string">
             <xs:attribute name="contentType" type="xs:string" use="required" />
             <xs:attribute name="contentId" type="xs:string" use="required" />
            <xs:attribute name="contentLocation" type="xs:string" use="required" />
         </xs:extension>
     </xs:simpleContent>
</xs:complexType>
```
**contentType:** MIME (Multipurpose Internet Mail Extensions) content type.

Addition to the content, text messages support the "text/plain" content type. The media objects listed in following table for multimedia messages are supported.

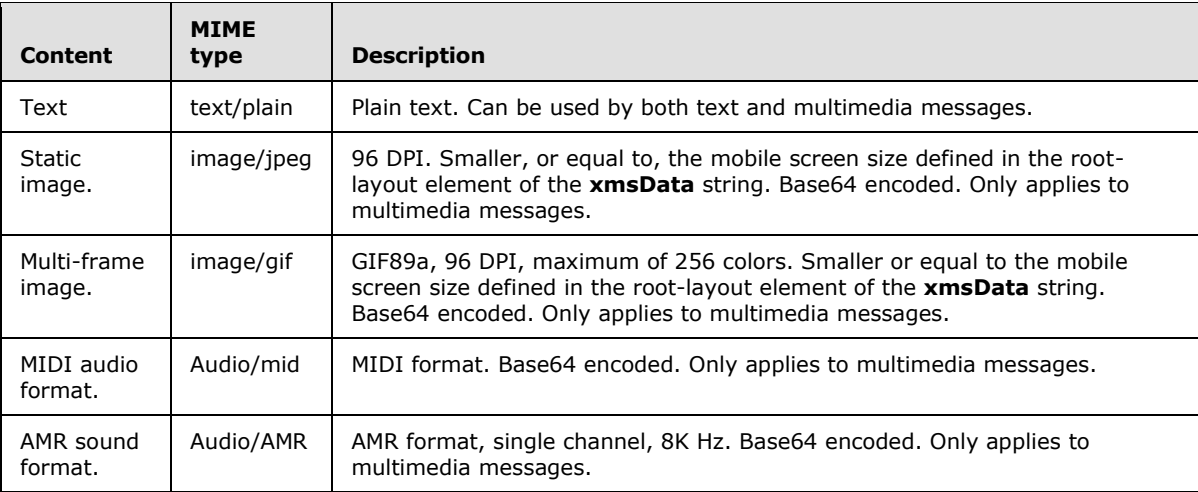

**contentId:** Content identifier referred in SMIL body part. The server MUST ignore it for text message and non-slide mode multimedia message.

**contentLocation:** Indicates the file name of a media object, which can be used as the default file name when the object is saved.

### <span id="page-15-1"></span>**2.2.4.4 tDeliveryError**

Indicates the success or failure of the attempt to send this message to the intended recipient.

```
<xs:complexType name="tDeliveryError">
    <xs:sequence>
        <xs:element name="content" type="xs:string" minOccurs="0" />
         <xs:element name="recipientList" type="xs:string" minOccurs="0" />
     </xs:sequence>
     <xs:attribute name="code" type="xs:string" use="required" />
     <xs:attribute name="severity" type="xs:string" use="required" />
</xs:complexType>
```
*[MS-OMS] — v20101219 Office Mobile Service Protocol Specification* 

*Copyright © 2010 Microsoft Corporation.* 

The error element has two child elements: **content**, which is a string containing a description or parameters of the error, and **recipientList**, which is a string containing a semi-colon–delimited list of recipients that are affected by the error.

At most, one content element and one recipientList element can be defined for each error element. The absence of a recipientList element means that the error applies to all recipients.

Each error code has two required attributes: **code** and **severity**. The possible values are as follows:

- When either a complete and successful send, or the service is sending a non-error message to the client.
	- **Code:** The "ok" value MUST be set.
	- **Severity:** The "neutral" value MUST be set.
- When the message has not been delivered to one or more recipients:
	- **Code:** The error code MUST be set follow the different situations in the following table or define its own protocol.

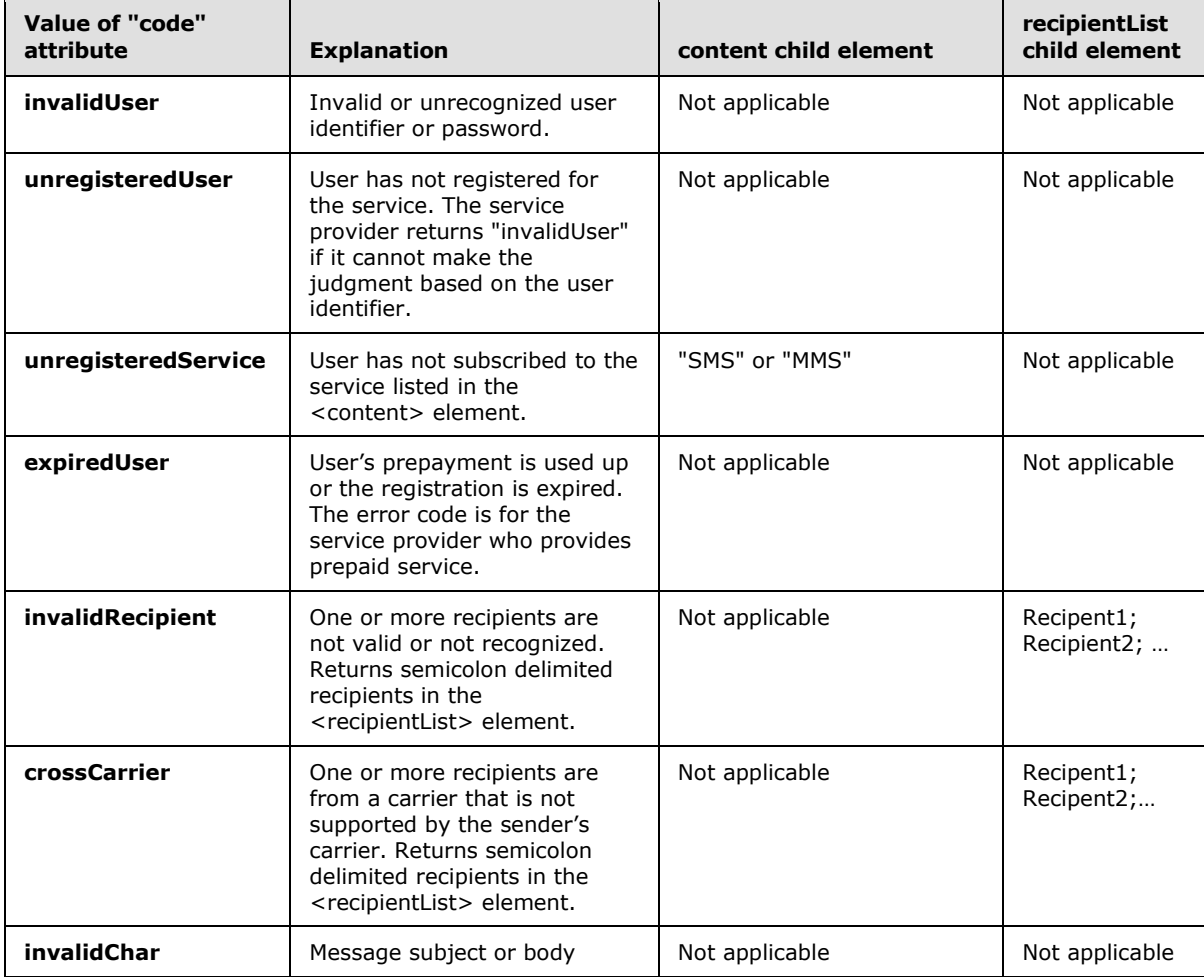

**Severity:** The "failure" value MUST be set.

*[MS-OMS] — v20101219 Office Mobile Service Protocol Specification* 

*Copyright © 2010 Microsoft Corporation.* 

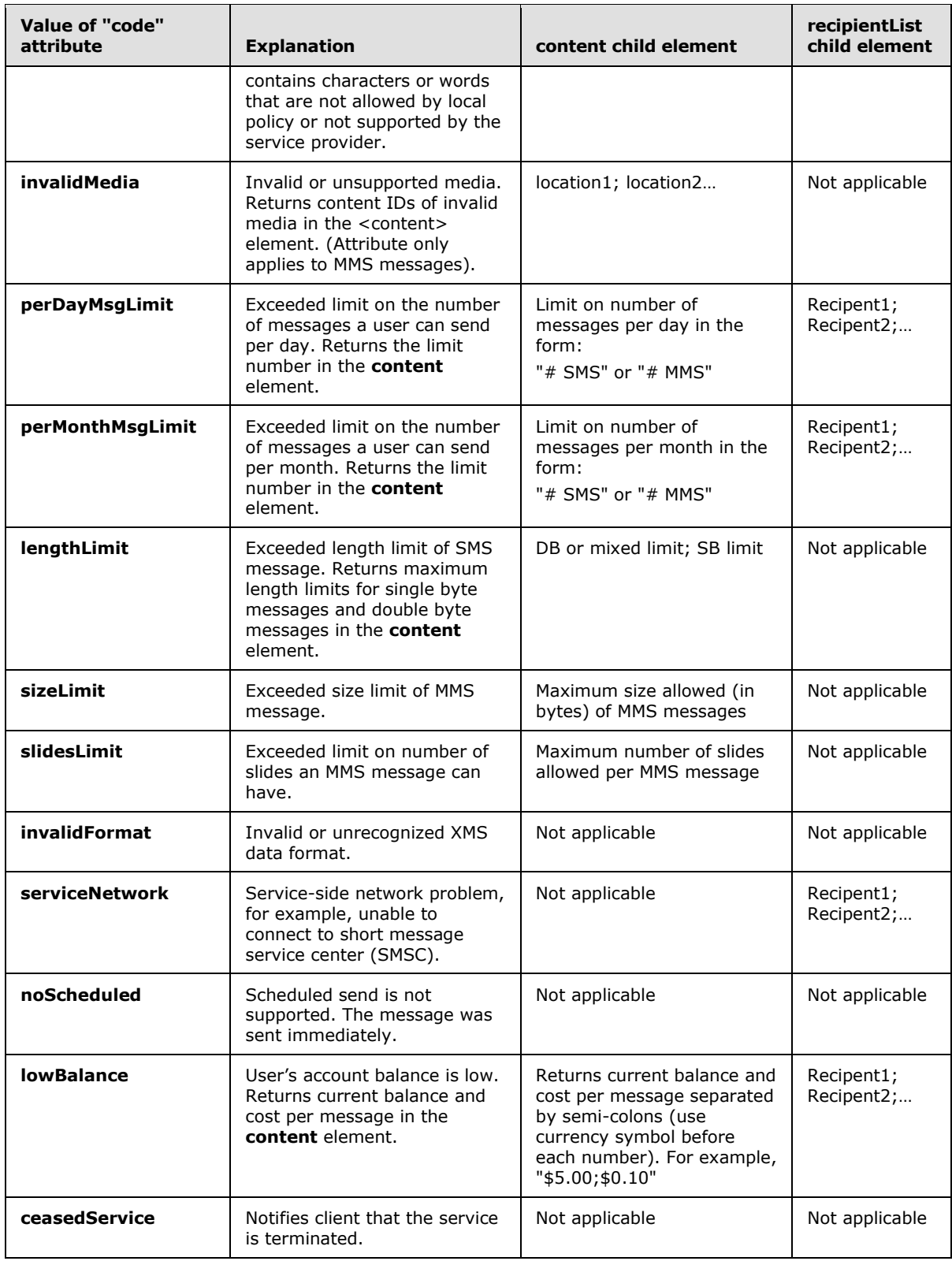

*Copyright © 2010 Microsoft Corporation.* 

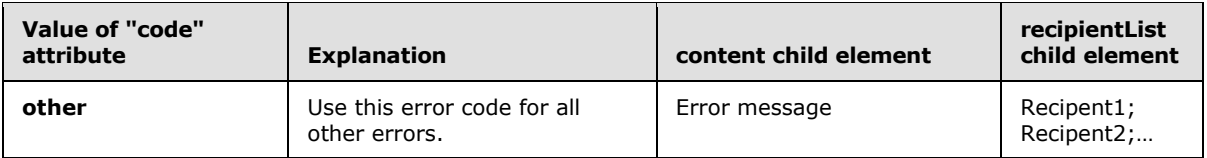

- When the server information or service properties are changed, the server SHOULD return the following **xmsResponse** element
	- **Code:** The "serviceUpdate" value MUST be set.
	- **Severity:** The "neutral" value MUST be set.
	- **Content:** UTC time in format of YYYY-MM-DDThh:mm:ssZ MUST be set. Second part ("ss") MUST be "00" and the accuracy is at minute level.

The following are notes on the use of the **tDeliveryError** type and **Severity** attribute:

- If the error element is not included in the **xmsResponse** string, the client assumes that a failure error occurred.
- If the error element without the code attribute is included in an **xmsResponse** string, the client assumes that an unknown failure error occurred.
- If the error element without the severity attribute is included in an **xmsResponse** string, the client assumes that the severity is "neutral."
- If multiple error codes are returned, the error that has the highest severity attribute ("failure" is higher than "neutral") decides whether the client generates a Non-delivery Report (NDR) and sends it to the user. If there are one or more "failure" errors, the OMS client generates an NDR letting the user know that the message has not been delivered.

#### <span id="page-18-0"></span>**2.2.4.5 tHeader**

<span id="page-18-2"></span>Header part of SMIL.

```
<xs:complexType name="tHeader">
     <xs:sequence>
         <xs:element name="meta" type="tns:tMeta" minOccurs="0" />
         <xs:element name="layout" type="tns:tLayout" />
     </xs:sequence>
</xs:complexType>
```
**Meta:** Metadata indicating the author of the SMIL, which MUST be an XML fragment that conforms to the XML schema of the **tMeta** complex type.

**Layout:** Layout part of SMIL, which MUST be an XML fragment that conforms to the XML schema of the **tLayout** complex type.

#### <span id="page-18-1"></span>**2.2.4.6 tImg**

<span id="page-18-3"></span>Base64 encoded image object.

```
<xs:complexType name="tImg">
     <xs:attribute name="src" type="xs:string" use="required" />
```
*[MS-OMS] — v20101219 Office Mobile Service Protocol Specification* 

*Copyright © 2010 Microsoft Corporation.* 

```
 <xs:attribute name="region" type="xs:string" use="required" />
</xs:complexType>
```
**scr:** An identifier that refers to the **contentId** attribute of the **content** element.

**region:** Region for displaying the image. It has the same value as the **id** attribute of the **tRegion** which is a child of the **tLayout** complex type. The value could be "image" or "text".

#### <span id="page-19-0"></span>**2.2.4.7 tLayout**

<span id="page-19-3"></span>Layout part of SMIL.

```
<xs:complexType name="tLayout">
     <xs:sequence>
        <xs:element name="root-layout" type="tns:tRoot-layout" />
         <xs:element name="region" type="tns:tRegion" maxOccurs="2" />
     </xs:sequence>
</xs:complexType>
```
**tRoot-layout:** Specifies phone screen resolution, in pixels, and background color. MUST be an XML fragment that conforms to the XML schema of the **tRoot-layout** complex type.

**tRegion:** Specifies the region of the text or image. MUST be an XML fragment that conforms to the XML schema of the **tRegion** complex type.

### <span id="page-19-1"></span>**2.2.4.8 tMeta**

<span id="page-19-4"></span>Metadata indicating the author of the SMIL

```
<xs:complexType name="tMeta">
    <xs:attribute name="name" type="xs:string" use="required" />
    <xs:attribute name="content" type="xs:string" use="required" />
</xs:complexType>
```
**name:** The server MUST ignore this value.

<span id="page-19-5"></span>**content:** The server MUST ignore this value.

#### <span id="page-19-2"></span>**2.2.4.9 tMmsSlides**

The presentation description part for multimedia messages.

```
<xs:complexType name="tMmsSlides">
    <xs:sequence>
        <xs:element name="head" type="tns:tHeader" minOccurs="0" />
         <xs:element name="body" type="tns:tBody" />
     </xs:sequence>
</xs:complexType>
```
**Head:** Header part of SMIL, which MUST be an XML fragment that conforms to the XML schema of the **tHeader** complex type.

*[MS-OMS] — v20101219 Office Mobile Service Protocol Specification* 

*Copyright © 2010 Microsoft Corporation.* 

**Body:** Body part of SMIL, which MUST be an XML fragment that conforms to the XML schema of the **tBody** complex type.

#### <span id="page-20-0"></span>**2.2.4.10 tPar**

<span id="page-20-3"></span>Specifies the slide of the multimedia message.

```
<xs:complexType name="tPar">
     <xs:sequence>
         <xs:element name="img" type="tns:tImg" minOccurs="0" />
         <xs:element name="text" type="tns:tText" minOccurs="0" />
         <xs:element name="audio" type="tns:tAudio" minOccurs="0" />
     </xs:sequence>
     <xs:attribute name="dur" type="xs:unsignedInt" use="required" />
</xs:complexType>
```
**img:** Base64 encoded image object, which MUST be an XML fragment that conforms to the XML schema of the **tImg** complex type.

**text:** Plain text object, which MUST be an XML fragment that conforms to the XML schema of the **tText** complex type.

**audio:** Base64 encoded audio object, which MUST be an XML fragment that conforms to the XML schema of the **tAudio** complex type.

<span id="page-20-4"></span>**dur:** Specifies duration in milliseconds that the slide will be played.

#### <span id="page-20-1"></span>**2.2.4.11 tRegion**

Specifies the region of the text or image.

```
<xs:complexType name="tRegion">
    <xs:attribute name="id" type="xs:string" use="required" />
    <xs:attribute name="left" type="xs:unsignedInt" use="required" />
    <xs:attribute name="top" type="xs:unsignedInt" use="required" />
    <xs:attribute name="width" type="xs:unsignedInt" use="required" />
    <xs:attribute name="height" type="xs:unsignedInt" use="required" />
</xs:complexType>
```
**id:** MUST be either "image" or "text" indicating the type of region being defined.

**left:** Specifies the left position, in pixels, of the region relative to the left edge of phone screen.

**top:** Specifies the top position, in pixels, of the region relative to the top edge of the phone screen.

**width:** Specifies the width of the region, in pixels.

<span id="page-20-5"></span>**height:** Specifies the height of the region, in pixels.

#### <span id="page-20-2"></span>**2.2.4.12 tRoot-layout**

Specifies phone screen resolution, in pixels, and background color.

```
<xs:complexType name="tRoot-layout">
    <xs:attribute name="width" type="xs:unsignedInt" use="required" />
```
*[MS-OMS] — v20101219 Office Mobile Service Protocol Specification* 

*Copyright © 2010 Microsoft Corporation.* 

```
 <xs:attribute name="height" type="xs:unsignedByte" use="required" />
    <xs:attribute name="background-color" type="xs:string" use="required" />
</xs:complexType>
```
**width:** Phone screen's width in pixels.

**height:** Phone screen's height in pixels.

**background-color:** The background color of slides. The background color is a RGB color encoded as a string with format "#RRGGBB". Each of RR, GG and BB is a hexadecimal encoded number ranging from 00 for 0 to "FF" for 255.

- RR represents the red value.
- GG represents the green value.
- <span id="page-21-3"></span>BB represents the blue value.

#### <span id="page-21-0"></span>**2.2.4.13 tText**

Plain text object.

```
<xs:complexType name="tText">
    <xs:attribute name="src" type="xs:string" use="required" />
    <xs:attribute name="region" type="xs:string" use="required" />
</xs:complexType>
```
**scr:** An identifier that refers to the **contentId** attribute of the **content** element.

**region:** Region for displaying the text. It has the same value as the **id** attribute of the **tRegion** which is a child of **tLayout** complex type. The value could be "image" or "text".

#### <span id="page-21-1"></span>**2.2.4.14 tTo**

<span id="page-21-4"></span>One or more recipients of this mobile message.

```
<xs:complexType name="tTo">
    <xs:sequence>
         <xs:element maxOccurs="unbounded" name="recipient" type="xs:string" />
     </xs:sequence>
</xs:complexType>
```
**recipient:** Multiple occurrences. Refers to the recipient's mobile phone number (address). At least one recipient is required.

#### <span id="page-21-2"></span>**2.2.4.15 tUser**

<span id="page-21-5"></span>The user information of the sender of this mobile message.

```
<xs:complexType name="tUser">
    <xs:sequence>
         <xs:element name="userId" type="xs:string" minOccurs="0" />
        <xs:element name="password" type="xs:string" minOccurs="0" />
        <xs:element name="replyPhone" type="xs:string" minOccurs="0" />
```
*[MS-OMS] — v20101219 Office Mobile Service Protocol Specification* 

*Copyright © 2010 Microsoft Corporation.* 

```
 <xs:element name="customData" type="xs:string" minOccurs="0" />
     </xs:sequence>
</xs:complexType>
```
**userId:** User's identification of the sender.

**password:** User's password of the sender.

**replyPhone:** Reply number or callback number. Service providers that do not support callback numbers can ignore this element.

<span id="page-22-3"></span>**customData:** Protocol server MUST ignore this value.

#### <span id="page-22-0"></span>**2.2.4.16 tXmsBody**

Content body of this mobile message.

```
<xs:complexType name="tXmsBody">
    <xs:sequence>
        <xs:element name="mmsSlides" type="tns:tMmsSlides" />
         <xs:element name="content" type="tns:tContent" maxOccurs="unbounded" />
     </xs:sequence>
     <xs:attribute name="format" type="xs:string" use="required" />
</xs:complexType>
```
**mmsSlides:** The presentation description part for multimedia messages, which MUST be an XML fragment that conforms to the XML schema of the **tMmsSlides** complex type.

**Content:** Represents one of the following:

- The text messages, if **format** attribute of **xmsBody** is "SMS". Multiple content elements are possible for text message with each element representing a division of a longer message. The server MUST deliver each of the elements as individual text messages in sequence.
- Text, image, or audio object for a slide if **format** attribute of **xmsBody** is "MMS" and SMIL part is available (slide mode).
- Page of text, image, or audio object of multimedia message, if **format** attribute of **xmsBody** is "MMS" and SMIL part is not available (non-slide mode).

MUST be an XML fragment that conforms to the XML schema of the **tContent** complex type.

**format:** Specifies the format or type of the xmsBody element. It MUST be "SMS" for a text message or "MMS" for a multimedia message.

### <span id="page-22-1"></span>**2.2.4.17 tXmsData**

Content of a mobile message.

```
<xs:complexType name="tXmsData">
     <xs:sequence>
         <xs:element name="user" type="tns:tUser" minOccurs="0" />
         <xs:element name="xmsHead" type="tns:tXmsHeader" minOccurs="0" />
        <xs:element name="xmsBody" type="tns:tXmsBody" />
     </xs:sequence>
```
*[MS-OMS] — v20101219 Office Mobile Service Protocol Specification* 

*Copyright © 2010 Microsoft Corporation.* 

```
 <xs:attribute name="client" type="xs:string" />
</xs:complexType>
```
**user:** The user information of the sender of this mobile message, which MUST be an XML fragment that conforms to the XML schema of the **tUser** complex type.

**xmsHead:** Header information of this mobile message, which MUST be an XML fragment that conforms to the XML schema of the **tXmsHeader** complex type.

**xmsBody:** Content body of this mobile message, which MUST be an XML fragment that conforms to the XML schema of the **tXmsBody** complex type.

### <span id="page-23-0"></span>**2.2.4.18 tXmsHeader**

Header information of this mobile message.

```
<xs:complexType name="tXmsHeader">
     <xs:sequence>
         <xs:element name="scheduled" type="xs:dateTime" minOccurs="0" />
         <xs:element name="requiredService" type="tns:tRequiredServiceTypeEnum" 
                    minOccurs="0" />
         <xs:element name="sourceType" type="xs:string" minOccurs="0" />
         <xs:element name="to" type="tns:tTo" />
         <xs:element name="subject" type="xs:string" minOccurs="0" />
     </xs:sequence>
</xs:complexType>
```
**scheduled:** Indicates that the message is to be sent at a specified time. UTC time in format of YYYY-MM-DDThh:mm:ssZ. The accuracy is at the minute level, so the second element ("ss") MUST be "00". The server needs to convert the scheduled time to the local time zone. If the specified time is in the past, the message is sent immediately.

**requiredService:** The delivery service required to delivery this mobile message, which MUST be an XML fragment that conforms to the XML schema of the **tRequiredServiceTypeEnum** simple type.

**sourceType:** Indicates that the message is generated from which type of client, or a specific feature of a client.

**to:** One or more recipients of this mobile message, which MUST be an XML fragment that conforms to the XML schema of the **tTo** complex type.

**subject:** Subject of the message. For a text message, the server MUST ignore the subject. If left unspecified for a multimedia message, the server MAY return error or send the multimedia message out without a subject.

#### <span id="page-23-1"></span>**2.2.4.19 tXmsResponse**

<span id="page-23-2"></span>This complex type contains one or more error elements that indicate the success or failure of the attempt to send this message to the intended recipient.

```
<xs:complexType name="tXmsResponse">
    <xs:sequence>
         <xs:element name="error" type="tns:tDeliveryError" maxOccurs="unbounded" />
     </xs:sequence>
```
*[MS-OMS] — v20101219 Office Mobile Service Protocol Specification* 

*Copyright © 2010 Microsoft Corporation.* 

<span id="page-24-10"></span></xs:complexType>

It MUST be an XML fragment that conforms to the XML schema of the **tDeliveryError** complex type.

#### <span id="page-24-0"></span>**2.2.5 Simple Types**

The following table summarizes the set of common XML Schema simple type definitions defined by this specification. XML Schema simple type definitions that are specific to a particular operation are described with the operation.

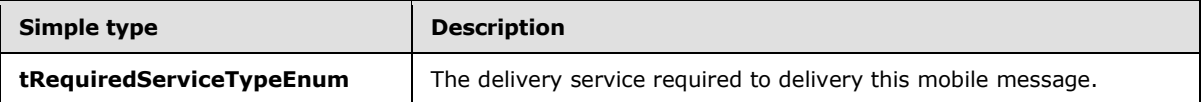

### <span id="page-24-1"></span>**2.2.5.1 tRequiredServiceTypeEnum**

The delivery service required to delivery this mobile message.

```
<xs:simpleType name="tRequiredServiceTypeEnum">
    <xs:restriction base="xs:string">
        <xs:enumeration value="SMS_SENDER" />
         <xs:enumeration value="MMS_SENDER" />
     </xs:restriction>
</xs:simpleType>
```
**SMS\_SENDER:** indicates that this message is to be delivered as a text message.

<span id="page-24-8"></span>**MMS\_SENDER:** indicates that this message is to be delivered as a multimedia message.

#### <span id="page-24-2"></span>**2.2.6 Attributes**

The following table summarizes the set of common XML Schema attribute definitions defined by this specification. XML Schema attributes that are specific to a particular operation are described with the operation.

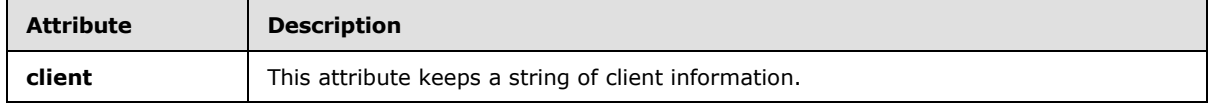

### <span id="page-24-3"></span>**2.2.6.1 client**

<span id="page-24-9"></span><span id="page-24-6"></span>This attribute keeps a string of client information.

#### <span id="page-24-4"></span>**2.2.7 Groups**

<span id="page-24-7"></span>This specification does not define any common XML Schema group definitions.

#### <span id="page-24-5"></span>**2.2.8 Attribute Groups**

This specification does not define any common XML Schema attribute group definitions.

*[MS-OMS] — v20101219 Office Mobile Service Protocol Specification* 

*Copyright © 2010 Microsoft Corporation.* 

# <span id="page-25-0"></span>**3 Protocol Details**

<span id="page-25-7"></span>In the following sections, the schema definition might be less restrictive than the processing rules imposed by the protocol. The WSDL in this specification matches the WSDL that shipped with the product and provides a base description of the schema. The text that introduces the WSDL specifies additional restrictions that reflect protocol behavior. For example, the schema definition might allow for an element to be **empty**, **null**, or **not present** but the behavior of the protocol as specified restricts the same elements to being **non-empty**, **present**, and **not null**.

Except where specified, protocol clients SHOULD interpret HTTP status codes returned by the protocol server as specified in [\[RFC2616\]](http://go.microsoft.com/fwlink/?LinkId=90372) (Section 10, Status Code Definitions).

This protocol allows protocol servers to notify protocol clients of application-level faults using SOAP faults. Except where specified, these SOAP faults are not significant for interoperability, and protocol clients can interpret them in an implementation-specific manner.

<span id="page-25-5"></span>This protocol allows protocol servers to perform implementation-specific authorization checks and notify protocol clients of authorization faults either using HTTP status codes or using SOAP faults as specified previously in this section.

### <span id="page-25-1"></span>**3.1 Server Details**

### <span id="page-25-2"></span>**3.1.1 Abstract Data Model**

<span id="page-25-6"></span>This section describes a conceptual model of possible data organization that an implementation maintains to participate in this protocol. The described organization is provided to facilitate the explanation of how the protocol behaves. This document does not mandate that implementations adhere to this model as long as their external behavior is consistent with that described in this document.

The protocol server maintains the following states that allow a client to understand how this server accepts or handles the data (which will be text message or multimedia message delivery):

- Support of delivery of text message, multimedia message, or both
- Limitation of text message or multimedia message supported by this server, such as maximum number of recipients
- **Support of concatenated text message or not**
- **Support for batch mode delivery or not**

The protocol server also maintains a database of users and only the client of the authenticated users can send in XML containing text message or multimedia message to server.

In two-way communication application, the server MAY collect the mobile message replied from recipient's phone and send it to a client accordingly.

### <span id="page-25-3"></span>**3.1.2 Timers**

<span id="page-25-9"></span><span id="page-25-8"></span>None.

### <span id="page-25-4"></span>**3.1.3 Initialization**

None.

*[MS-OMS] — v20101219 Office Mobile Service Protocol Specification* 

*Copyright © 2010 Microsoft Corporation.* 

*Release: Sunday, December 19, 2010*

### <span id="page-26-0"></span>**3.1.4 Message Processing Events and Sequencing Rules**

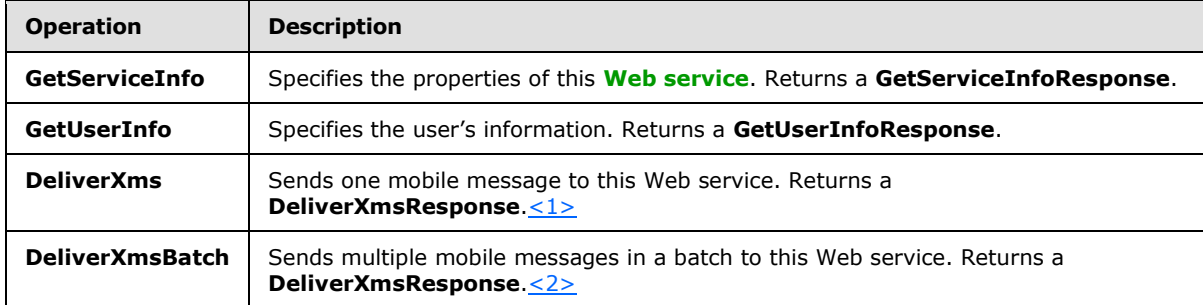

<span id="page-26-7"></span>The following WSDL operation and message definitions are specified in this section.

<span id="page-26-6"></span><span id="page-26-5"></span>The server also sends reply message to the client after collecting them from the recipient's phone. The server processing rules are specified in section  $3.1.4.5$ .

### <span id="page-26-1"></span>**3.1.4.1 GetServiceInfo**

Specifies the properties of this Web service.

```
<wsdl:operation name="GetServiceInfo">
   <wsdl:input message="tns:GetServiceInfoSoapIn" /> 
  <wsdl:output message="tns:GetServiceInfoSoapOut" /> 
</wsdl:operation>
```
The client sends a **GetServiceInfoSoapIn** request message and the server MUST respond with a **GetServiceInfoSoapOut** response message.

The **GetServiceInfoSoapOut** response message contains basic properties of the this Web service, such as the information specifies in section  $3.1.1$ .

#### <span id="page-26-2"></span>**3.1.4.1.1 Messages**

The following WSDL message definitions are specific to this operation.

#### <span id="page-26-3"></span>**3.1.4.1.1.1 GetServiceInfoSoapIn**

The message represents the client request for the server information from the server.

The SOAP action value of the message is defined as:

http://schemas.microsoft.com/office/Outlook/2006/OMS/GetServiceInfo

The SOAP body contains a **GetServiceInfo** element.

#### <span id="page-26-4"></span>**3.1.4.1.1.2 GetServiceInfoSoapOut**

The message represents the protocol server response for a client request for the server information.

The SOAP action value of the message is defined as:

*[MS-OMS] — v20101219 Office Mobile Service Protocol Specification* 

*Copyright © 2010 Microsoft Corporation.* 

http://schemas.microsoft.com/office/Outlook/2006/OMS/GetServiceInfo

The SOAP body contains a **GetServiceInfoResponse** element.

#### <span id="page-27-0"></span>**3.1.4.1.2 Elements**

The following XML Schema element definitions are specific to this operation.

#### <span id="page-27-1"></span>**3.1.4.1.2.1 GetServiceInfo**

**GetServiceInfo** is an empty structure indicating a **GetServiceInfo** WSDL operation is being requested.

```
<xs:element name="GetServiceInfo">
  <xs:complexType /> 
</xs:element>
```
#### <span id="page-27-2"></span>**3.1.4.1.2.2 GetServiceInfoResponse**

This structure contains the response to a **GetServiceInfo** WSDL operation.

```
<xs:element name="GetServiceInfoResponse">
    <xs:complexType>
          <xs:sequence>
              <xs:element name="GetServiceInfoResult" type="xs:string" /> 
          </xs:sequence>
     </xs:complexType>
</xs:element>
```
**GetServiceInfoResult**: Information for a protocol server, which MUST be an XML fragment that conforms to the XML schema of the **serviceInfo** complex type.

#### <span id="page-27-3"></span>**3.1.4.1.2.3 serviceInfo**

Information for a protocol server, which MUST be an XML fragment that conforms to the XML schema of the **tServiceInfo** complex type.

```
<xs:element name="serviceInfo" type="tns:tServiceInfo" />
```
#### <span id="page-27-4"></span>**3.1.4.1.3 Complex Types**

The following XML Schema complex type definitions are specific to this operation.

#### <span id="page-27-5"></span>**3.1.4.1.3.1 tServiceInfo**

Information for a protocol server.

```
<xs:complexType name="tServiceInfo">
    <xs:sequence>
        <xs:element name="serviceProvider" type="xs:string" />
        <xs:element name="serviceUri" type="xs:string" />
```
*[MS-OMS] — v20101219 Office Mobile Service Protocol Specification* 

*Copyright © 2010 Microsoft Corporation.* 

```
 <xs:element name="signUpPage" type="xs:string" />
         <xs:element name="targetLocale" type="xs:unsignedShort" minOccurs="0" 
                    default="0" />
         <xs:element name="localName" type="xs:string" />
         <xs:element name="englishName" type="xs:string" />
         <xs:element name="authenticationType" type="tns:tAuthenticationTypeEnum" />
         <xs:element name="batchSize" type="xs:unsignedInt" minOccurs="0" 
                    default="0" />
         <xs:element name="supportedService" type="tns:tSupportedService" />
     </xs:sequence>
</xs:complexType>
```
**serviceProvider:** Company name of service provider hosting this Web service.

**serviceUri:** The **[Uniform Resource Identifier \(URI\)](%5bMS-OFCGLOS%5d.pdf)** of this Web service.

**signUpPage:** URI of sign-up or logon page for the users of this Web service.

**targetLocale:** Language code identifier (LCID) as specified in [\[MS-LCID\].](%5bMS-LCID%5d.pdf) Used to indicate the country or region for which this Web service is targeted. Default value is 0 which indicates that this Web service supports users globally.

**localName:** The name of this Web service in the language preferred by the service provider.

**englishName:** The name of this Web service in English.

**authenticationType:** Indicates the method of authentication supported by this Web service. MUST conform to the XML schema of the **tAuthenticationTypeEnum** simple type specified in section [3.1.4.1.4.1.](#page-30-3)

**batchSize:** Indicates the maximum number of mobile messages to be delivered in a single XML. The default value of 0 means that the server cannot deliver multiple messages in a single XML.

**supportedService:** The supported message delivery service by this server, which MUST conform to the XML schema of the **tSupportedService** complex type specified in section [3.1.4.1.3.2.](#page-28-1)

### <span id="page-28-0"></span>**3.1.4.1.3.2 tSupportedService**

<span id="page-28-1"></span>The **tSupportedService** complex type contains the type of message delivery service this server supports.

```
<xs:complexType name="tSupportedService">
     <xs:sequence minOccurs="1" maxOccurs="2">
         <xs:element name="SMS_SENDER" type="tns:tSMS_SENDER" minOccurs="0" />
         <xs:element name="MMS_SENDER" type="tns:tMMS_SENDER" minOccurs="0" />
    \langle xs:sequence \rangle</xs:complexType>
```
**SMS\_SENDER:** Indicates that this server supports text message delivery. It MUST conform to the XML schema of the **tSMS\_SENDER** complex type specified in section [3.1.4.1.3.3.](#page-29-2)

**MMS\_SENDER:** Indicates that this server supports multimedia message delivery. It MUST conform to the XML schema of the **tMMS\_SENDER** complex type specified in section [3.1.4.1.3.5.](#page-30-4)

Both elements here are optional, but at least one of them MUST be supported.

*[MS-OMS] — v20101219 Office Mobile Service Protocol Specification* 

*Copyright © 2010 Microsoft Corporation.* 

### <span id="page-29-0"></span>**3.1.4.1.3.3 tSMS\_SENDER**

The **tSMS\_SENDER** complex type specifies the limitations or properties of text message delivery supported by this server.

```
<xs:complexType name="tSMS_SENDER">
    <xs:sequence>
        <xs:element name="LONG_SMS_SENDER" type="tns:tLONG_SMS_SENDER" 
                     minOccurs="0" />
     </xs:sequence>
     <xs:attribute name="maxRecipientsPerMessage" type="xs:unsignedInt"
                   use="required" />
      <xs:attribute name="maxMessagesPerSend" type="xs:unsignedInt" 
                   use="required" />
      <xs:attribute name="maxSbcsPerMessage" type="xs:unsignedInt" 
                   use="required" />
      <xs:attribute name="maxDbcsPerMessage" type="xs:unsignedInt" 
                   use="required" />
</xs:complexType>
```
**LONG\_SMS\_SENDER:** Indicates that this server supports delivery of concatenated text message. It MUST conform to the XML schema of the **LONG\_SMS\_SENDER** complex type specified in section [3.1.4.1.3.4.](#page-29-3)

**maxRecipientsPerMessage:** Specifies the maximum number of recipients allowed for delivering a text message.

**maxMessagesPerSend:** Specifies the maximum number of separate text messages allowed in a single **xmsData** string. **xmsData** is specified in section [3.1.4.3.2.3.](#page-36-8)

**maxSbcsPerMessage:** Specifies the maximum number of characters allowed for a text message purely consisting of US ASCII characters.

**maxDbcsPerMessage:** Specifies the maximum number of characters allowed for a text message containing double byte characters.

#### <span id="page-29-1"></span>**3.1.4.1.3.4 tLONG\_SMS\_SENDER**

The **tLONG\_SMS\_SENDER** complex type specifies the limitations or properties of concatenated text message delivery supported by this server.

```
<xs:complexType name="tLONG_SMS_SENDER">
     <xs:attribute name="maxRecipientsPerMessage" type="xs:unsignedInt" 
                  use="required" />
     <xs:attribute name="maxMessagesPerSend" type="xs:unsignedInt" 
                  use="required" />
     <xs:attribute name="maxSbcsPerMessage" type="xs:unsignedInt" 
                  use="required" />
     <xs:attribute name="maxDbcsPerMessage" type="xs:unsignedInt" 
                   use="required" />
</xs:complexType>
```
**maxRecipientsPerMessage:** Specifies the maximum number of recipients allowed for delivering a concatenated text message.

*[MS-OMS] — v20101219 Office Mobile Service Protocol Specification* 

*Copyright © 2010 Microsoft Corporation.* 

**maxMessagesPerSend:** Specifies the maximum number of separate concatenated text messages allowed in a single **xmsData** string. **xmsData** is specified in section [3.1.4.3.2.3.](#page-36-8)

**maxSbcsPerMessage:** Specifies the maximum number of characters allowed for a text message inside a concatenated text message purely consisting of US ASCII characters.

**maxDbcsPerMessage:** Specifies the maximum number of characters allowed for a text message inside a concatenated text message containing double byte characters.

### <span id="page-30-0"></span>**3.1.4.1.3.5 tMMS\_SENDER**

<span id="page-30-4"></span>The **tMMS\_SENDER** complex type specifies the limitations or properties of multimedia message delivery supported by this server.

```
<xs:complexType name="tMMS_SENDER">
    <xs:attribute name="supportSlide" type="xs:boolean" use="required" />
     <xs:attribute name="maxRecipientsPerMessage" type="xs:unsignedInt" 
                  use="required" />
     <xs:attribute name="maxSizePerMessage" type="xs:unsignedInt" 
                   use="required" />
     <xs:attribute name="maxSlidesPerMessage" type="xs:unsignedInt" 
                  use="required" />
</xs:complexType>
```
**supportSlide:** Indicates whether Synchronized Multimedia Integration Language (SMIL) is supported in describing presentation of the multimedia message or not.

**maxRecipientsPerMessage:** Specifies the maximum number of recipients allowed for delivering a multimedia message.

**maxSizePerMessage:** Specifies the maximum size, in bytes, of the multimedia message.

**maxSlidesPerMessage:** Specifies the maximum number of slides a multimedia message can have.

#### <span id="page-30-1"></span>**3.1.4.1.4 Simple Types**

The following XML Schema simple definitions are specific to this operation.

### <span id="page-30-2"></span>**3.1.4.1.4.1 tAuthenticationTypeEnum**

Indicates the method of authentication supported by this Web service.

```
<xs:simpleType name="tAuthenticationTypeEnum">
    <xs:restriction base="xs:string">
        <xs:enumeration value="passport" />
        <xs:enumeration value="fulltrust" />
         <xs:enumeration value="other" />
     </xs:restriction>
</xs:simpleType>
```
MUST be one of the following values.

*[MS-OMS] — v20101219 Office Mobile Service Protocol Specification* 

*Copyright © 2010 Microsoft Corporation.* 

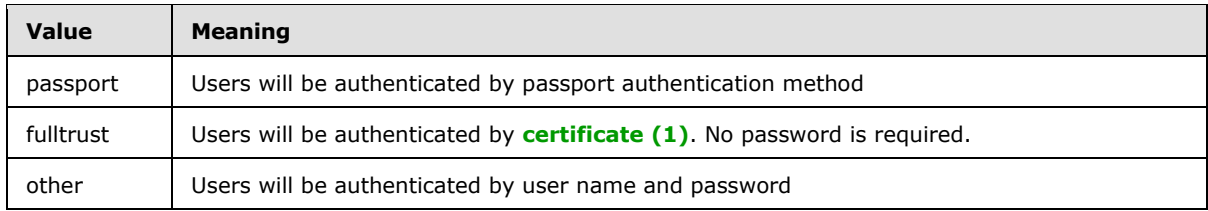

### <span id="page-31-0"></span>**3.1.4.1.5 Attributes**

None.

#### <span id="page-31-1"></span>**3.1.4.1.6 Groups**

None.

### <span id="page-31-2"></span>**3.1.4.1.7 Attribute Groups**

<span id="page-31-7"></span>None.

### <span id="page-31-3"></span>**3.1.4.2 GetUserInfo**

Used to retrieve the information of an authenticated user.

```
<wsdl:operation name="GetUserInfo">
  <wsdl:input message="tns:GetUserInfoSoapIn" /> 
   <wsdl:output message="tns:GetUserInfoSoapOut" /> 
</wsdl:operation>
```
The client sends a **GetUserInfoSoapIn** request message, which contains the authentication information for a user, and the server responds with a **GetUserInfoSoapOut** response message, which contains the information of this authenticated user.

### <span id="page-31-4"></span>**3.1.4.2.1 Messages**

The following WSDL message definitions are specific to this operation.

### <span id="page-31-5"></span>**3.1.4.2.1.1 GetUserInfoSoapIn**

The message represents the client request for the user information from the server.

The SOAP action value of the message is defined as:

http://schemas.microsoft.com/office/Outlook/2006/OMS/GetUserInfo

The SOAP body contains a **GetUserInfo** element.

### <span id="page-31-6"></span>**3.1.4.2.1.2 GetUserInfoSoapOut**

The message represents the protocol server response for a client request for the user information.

The SOAP action value of the message is defined as:

*[MS-OMS] — v20101219 Office Mobile Service Protocol Specification* 

*Copyright © 2010 Microsoft Corporation.* 

http://schemas.microsoft.com/office/Outlook/2006/OMS/GetUserInfo

The SOAP body contains a **GetUserInfoResponse** element.

### <span id="page-32-0"></span>**3.1.4.2.2 Elements**

The following XML Schema element definitions are specific to this operation.

### <span id="page-32-1"></span>**3.1.4.2.2.1 GetUserInfo**

The input data for a **GetUserInfo** WSDL operation.

```
<xs:element name="GetUserInfo">
  <xs:complexType>
    <xs:sequence>
      <xs:element name="xmsUser" type="xs:string" /> 
    </xs:sequence>
  </xs:complexType>
</xs:element>
```
**xmsUser:** Authentication information for a user, which MUST be an XML fragment that conforms to the XML schema of the **xmsUser** complex type.

### <span id="page-32-2"></span>**3.1.4.2.2.2 GetUserInfoResponse**

This structure contains the response to a **GetUserInfo** WSDL operation.

```
<xs:element name="GetUserInfoResponse">
     <xs:complexType>
         <xs:sequence>
             <xs:element name="GetUserInfoResult" type="xs:string" />
         </xs:sequence>
     </xs:complexType>
</xs:element>
```
**GetUserInfoResult:** User information for an authenticated user, which MUST be an XML fragment that conforms to the XML schema of the **userInfo** complex type.

### <span id="page-32-3"></span>**3.1.4.2.2.3 xmsUser**

Authentication information for a user, which MUST be an XML fragment that conforms to the XML schema of the **tXmsUser** complex type.

<xs:element name="xmsUser" type="tns:tXmsUser" />

### <span id="page-32-4"></span>**3.1.4.2.2.4 userInfo**

Information for an authenticated user, which MUST be an XML fragment that conforms to the XML schema of the **tUserInfo** complex type.

```
<xs:element name="userInfo" type="tns:tUserInfo" />
```
*[MS-OMS] — v20101219 Office Mobile Service Protocol Specification* 

*Copyright © 2010 Microsoft Corporation.* 

#### <span id="page-33-0"></span>**3.1.4.2.3 Complex Types**

The following XML Schema complex type definitions are specific to this operation.

#### <span id="page-33-1"></span>**3.1.4.2.3.1 tXmsUser**

```
<xs:complexType name="tXmsUser">
  <xs:sequence>
     <xs:element name="userId" type="xs:string" minOccurs="0" />
     <xs:element name="password" type="xs:string" minOccurs="0" />
     <xs:element name="customData" type="xs:string" minOccurs="0" />
  </xs:sequence>
  <xs:attribute name="client" type="xs:string" />
</xs:complexType>
```
**userId:** The identification of a user.

**password:** The password of a user.

**customData:** The protocol server MUST ignore this value.

#### <span id="page-33-2"></span>**3.1.4.2.3.1.1 client**

This attribute keeps a string of client information.

### <span id="page-33-3"></span>**3.1.4.2.3.2 tUserInfo**

Information for an authenticated user.

```
<xs:complexType name="tUserInfo">
    <xs:sequence>
        <xs:element name="replyPhone" type="xs:string" minOccurs="0" />
         <xs:element name="smtpAddress" type="xs:string" minOccurs="0" />
        <xs:element name="error" type="tns:tUserError" />
         <xs:element name="customData" type="xs:string" minOccurs="0" />
     </xs:sequence>
</xs:complexType>
```
**replyPhone:** The mobile number that the user used to sign up for the service with the service provider.

**smtpAddress:** A unique SMTP address that is used by the protocol server to deliver the reply from phone to the protocol client.

**error:** Error data returned by the protocol server in response to a request, which MUST be an XML fragment that conforms to the XML schema of the **tUserError** complex type.

**customData:** Protocol server MUST ignore this value.

#### <span id="page-33-4"></span>**3.1.4.2.3.3 tUserError**

Error data returned by the protocol server in response to a request.

```
<xs:complexType name="tUserError">
     <xs:simpleContent>
```
*[MS-OMS] — v20101219 Office Mobile Service Protocol Specification* 

*Copyright © 2010 Microsoft Corporation.* 

```
 <xs:extension base="xs:string">
             <xs:attribute name="code" type="xs:string" use="required" />
             <xs:attribute name="severity" type="xs:string" use="optional" />
         </xs:extension>
     </xs:simpleContent>
</xs:complexType>
```
**code:** If the call to GetUserInfo was successful, the code attribute MUST set to "OK". If the call failed, the error code MUST be set follow the different situations in the following table or define its own protocol.

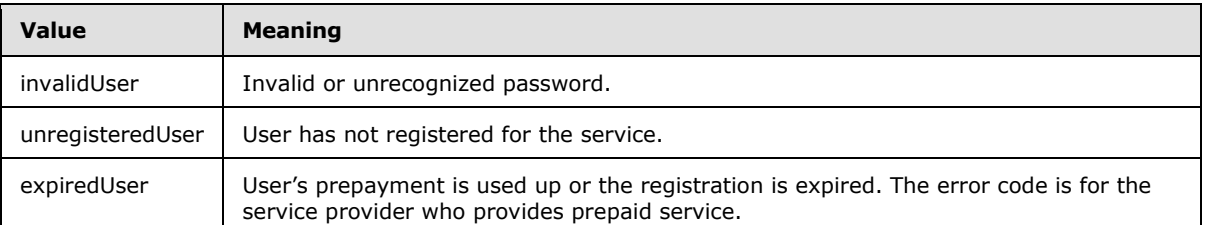

**severity:** If the call to GetUserInfo was successful, the value MUST be "neutral"; otherwise it MUST be "failure".

#### <span id="page-34-0"></span>**3.1.4.2.4 Simple Types**

None.

#### <span id="page-34-1"></span>**3.1.4.2.5 Attributes**

None.

#### <span id="page-34-2"></span>**3.1.4.2.6 Groups**

None.

#### <span id="page-34-3"></span>**3.1.4.2.7 Attribute Groups**

<span id="page-34-5"></span>None.

### <span id="page-34-4"></span>**3.1.4.3 DeliverXms**

Used to send a mobile message to the protocol server.

```
<wsdl:operation name="DeliverXms">
 <wsdl:input message="tns:DeliverXmsSoapIn" / <wsdl:output message="tns:DeliverXmsSoapOut" /> 
</wsdl:operation>
```
The client sends a **DeliverXmsSoapIn** request message, which contains the content of a mobile message, and the server responds with a **DeliverXmsSoapOut** response message, which contains one or more error elements that indicate the success or failure of the attempt to send this message to the intended recipient.

*[MS-OMS] — v20101219 Office Mobile Service Protocol Specification* 

*Copyright © 2010 Microsoft Corporation.* 

#### <span id="page-35-0"></span>**3.1.4.3.1 Messages**

The following WSDL message definitions are specific to this operation.

### <span id="page-35-1"></span>**3.1.4.3.1.1 DeliverXmsSoapIn**

The message represents the client request to send a mobile message to the server.

The SOAP action value of the message is defined as:

http://schemas.microsoft.com/office/Outlook/2006/OMS/DeliverXMS

The SOAP body contains a **DeliverXms** element.

### <span id="page-35-2"></span>**3.1.4.3.1.2 DeliverXmsSoapOut**

The message represents the protocol server response that indicates the success or failure of the attempt to send this message to the intended recipient.

The SOAP action value of the message is defined as:

http://schemas.microsoft.com/office/Outlook/2006/OMS/DeliverXMS

The SOAP body contains a **DeliverXmsResponse** element.

### <span id="page-35-3"></span>**3.1.4.3.2 Elements**

The following XML Schema element definitions are specific to this operation.

### <span id="page-35-4"></span>**3.1.4.3.2.1 DeliverXms**

The input data for a **DeliverXms** WSDL operation.

```
<xs:element name="DeliverXms">
    <xs:complexType>
         <xs:sequence>
             <xs:element name="xmsData" type="xs:string" /> 
         </xs:sequence>
     </xs:complexType>
</xs:element>
```
**xmsData:** Content of a mobile message, which MUST be an XML fragment that conforms to the XML schema of the **xmsData** complex type specified at section [3.1.4.3.2.3.](#page-36-8)

### <span id="page-35-5"></span>**3.1.4.3.2.2 DeliverXmsResponse**

This structure contains the response to a **DeliverXms** WSDL operation.

```
<xs:element name="DeliverXmsResponse">
     <xs:complexType>
         <xs:sequence>
             <xs:element name="DeliverXmsResult" type="xs:string" /> 
         </xs:sequence>
```
*[MS-OMS] — v20101219 Office Mobile Service Protocol Specification* 

*Copyright © 2010 Microsoft Corporation.* 

```
 </xs:complexType>
</xs:element>
```
**DeliverXmsResult:** One or more error elements that indicates the success or failure of the attempt to send the message to intended recipient, which MUST be an XML fragment that conforms to the XML schema of the **xmsResponse** complex type specified at section [3.1.4.3.2.4.](#page-36-9)

### <span id="page-36-0"></span>**3.1.4.3.2.3 xmsData**

<span id="page-36-8"></span>Content of mobile message, which MUST be an XML fragment that conforms to the XML schema of the **tXmsData** complex type.

```
<xs:element name="xmsData" type="tns:tXmsData" />
```
### <span id="page-36-1"></span>**3.1.4.3.2.4 xmsResponse**

Indicates the success or failure of the attempt to send this message to the intended recipient.

```
<xs:element name="xmsResponse" type="tns:tXmsResponse" />
```
It MUST be an XML fragment that conforms to the XML schema of the **tXmsResponse** complex type.

### <span id="page-36-2"></span>**3.1.4.3.3 Complex Types**

None.

#### <span id="page-36-3"></span>**3.1.4.3.4 Simple Types**

None.

<span id="page-36-4"></span>**3.1.4.3.5 Attributes**

None.

#### <span id="page-36-5"></span>**3.1.4.3.6 Groups**

None.

### <span id="page-36-6"></span>**3.1.4.3.7 Attribute Groups**

None.

### <span id="page-36-7"></span>**3.1.4.4 DeliverXmsBatch**

Used to send a batch of mobile messages to the protocol server.

```
<wsdl:operation name="DeliverXmsBatch">
  <wsdl:input message="tns:DeliverXmsBatchSoapIn" /> 
  <wsdl:output message="tns:DeliverXmsBatchSoapOut" /> 
</wsdl:operation>
```
*[MS-OMS] — v20101219 Office Mobile Service Protocol Specification* 

*Copyright © 2010 Microsoft Corporation.* 

The client sends a **DeliverXmsBatchSoapIn** request message, which contains the content of a batch of mobile messages, and the server responds with a **DeliverXmsBatchSoapOut** response message, which contains one or more error elements that indicate the success or failure of the attempt to send each and every of these messages to the intended recipient.

#### <span id="page-37-0"></span>**3.1.4.4.1 Messages**

The following WSDL message definitions are specific to this operation.

#### <span id="page-37-1"></span>**3.1.4.4.1.1 DeliverXmsBatchSoapIn**

The message represents the client request to send a batch of mobile messages to the server.

The SOAP action value of the message is defined as:

http://schemas.microsoft.com/office/Outlook/2006/OMS/DeliverXMSBatch

The SOAP body contains a **DeliverXmsBatch** element.

### <span id="page-37-2"></span>**3.1.4.4.1.2 DeliverXmsBatchSoapOut**

The message represents the protocol server response that indicates the success or failure of the attempt to each and every of the messages to the intended recipient.

The SOAP action value of the message is defined as:

http://schemas.microsoft.com/office/Outlook/2006/OMS/DeliverXMSBatch

The SOAP body contains a **DeliverXmsBatchResponse** element.

### <span id="page-37-3"></span>**3.1.4.4.2 Elements**

The following XML Schema element definitions are specific to this operation.

### <span id="page-37-4"></span>**3.1.4.4.2.1 DeliverXmsBatch**

The input data for a **DeliverXmsBatch** WSDL operation.

```
<xs:element name="DeliverXmsBatch">
    <xs:complexType>
        <xs:sequence>
            <xs:element name="packageXml" type="xs:string" />
         </xs:sequence>
     </xs:complexType>
</xs:element>
```
**packageXml:** Content of a batch of mobile messages, which MUST be an XML fragment that conforms to the XML schema of the **packageXml** complex type.

### <span id="page-37-5"></span>**3.1.4.4.2.2 DeliverXmsBatchResponse**

This structure contains the response to a **DeliverXmsBatch** WSDL operation.

*[MS-OMS] — v20101219 Office Mobile Service Protocol Specification* 

*Copyright © 2010 Microsoft Corporation.* 

```
<xs:element name="DeliverXmsBatchResponse">
    <xs:complexType>
         <xs:sequence>
             <xs:element name="DeliverXmsBatchResult" type="xs:string" /> 
         </xs:sequence>
     </xs:complexType>
</xs:element>
```
**DeliverXmsBatchResult**: one or more error elements that indicates the success or failure of the attempt to send each and every of a batch of the messages to intended recipient, which MUST be an XML fragment that conforms to the XML schema of the **xmsResponses** complex type.

### <span id="page-38-0"></span>**3.1.4.4.2.3 packageXml**

```
<xs:element name="packageXml" type="tns:tXmsBatch" />
```
**packageXml:** Content of a batch of mobile messages, which MUST be an XML fragment that conforms to the XML schema of the **tXmsBatch** complex type.

### <span id="page-38-1"></span>**3.1.4.4.2.4 xmsResponses**

```
<xs:element name="xmsResponses">
    <xs:complexType>
         <xs:sequence>
            <xs:element name="xmsResponse" type="tns:tXmsResponseWithId" 
                        maxOccurs="unbounded" />
         </xs:sequence>
     </xs:complexType>
</xs:element>
```
**xmsResponse:** Indicates the success or failure of the attempt to send this message to the intended recipient.

### <span id="page-38-2"></span>**3.1.4.4.3 Complex Types**

The following XML Schema complex type definitions are specific to this operation.

### <span id="page-38-3"></span>**3.1.4.4.3.1 tXmsBatch**

```
<xs:complexType name="tXmsBatch">
     <xs:sequence>
        <xs:element name="xmsData" type="tns:tXmsDataInBatch" 
                    maxOccurs="unbounded" />
     </xs:sequence>
     <xs:attribute name="client" type="xs:string" />
</xs:complexType>
```
**xmsData:** Content of mobile message.

**client:** See section [2.2.6.1.](#page-24-6)

*[MS-OMS] — v20101219 Office Mobile Service Protocol Specification* 

*Copyright © 2010 Microsoft Corporation.* 

### <span id="page-39-0"></span>**3.1.4.4.3.2 tXmsDataInBatch**

The **txmsDataInBatch** is similar to the **xmsData** of the **deliverXms** operation, except that it uses the **id** attribute to identify each and every message in a specific batch.

```
<xs:complexType name="tXmsDataInBatch">
    <xs:sequence>
        <xs:element name="user" type="tns:tUser" minOccurs="0" />
         <xs:element name="xmsHead" type="tns:tXmsHeader" minOccurs="0" />
         <xs:element name="xmsBody" type="tns:tXmsBody" />
     </xs:sequence>
     <xs:attribute name="id" type="xs:unsignedInt" use="required" />
</xs:complexType>
```
**user:** See section [2.2.4.17.](#page-22-2)

**xmsHead:** See section [2.2.4.17.](#page-22-2)

**xmsBody:** See section [2.2.4.17.](#page-22-2)

**id:** Identifies each and every message in a specific batch.

#### <span id="page-39-1"></span>**3.1.4.4.3.3 tXmsResponseWithId**

The **tXmsResponseWithId** is similar to the **xmsResponse** of the **deliverXms** operation, except that it uses attribute **id** to identify each and every message in a specific batch.

```
<xs:complexType name="tXmsResponseWithId">
    <xs:sequence>
        <xs:element name="error" type="tns:tDeliveryError" 
                    maxOccurs="unbounded" />
     </xs:sequence>
     <xs:attribute name="id" type="xs:unsignedInt" use="required" />
</xs:complexType>
```
#### **error:** See section [2.2.4.19.](#page-23-2)

**id:** Identifies each and every message in a specific batch.

#### <span id="page-39-2"></span>**3.1.4.4.4 Simple Types**

None.

#### <span id="page-39-3"></span>**3.1.4.4.5 Attributes**

None.

#### <span id="page-39-4"></span>**3.1.4.4.6 Groups**

None.

#### <span id="page-39-5"></span>**3.1.4.4.7 Attribute Groups**

None.

*[MS-OMS] — v20101219 Office Mobile Service Protocol Specification* 

*Copyright © 2010 Microsoft Corporation.* 

### <span id="page-40-0"></span>**3.1.4.5 Send reply message to client after collecting them from the recipient's phone**

<span id="page-40-8"></span>To enable two-way mobile message communication between the client and a mobile phone, the protocol server is required to package the reply sent from a mobile phone into a MIME (Multipurpose Internet Mail Extensions)-formatted SMTP e-mail message specified in the section [2.2.2.1,](#page-12-7) and then send the e-mail messages to a user-designated e-mail address.

### <span id="page-40-1"></span>**3.1.5 Timer Events**

<span id="page-40-15"></span><span id="page-40-14"></span>None.

### <span id="page-40-2"></span>**3.1.6 Other Local Events**

<span id="page-40-10"></span>None.

### <span id="page-40-3"></span>**3.2 Client Details**

The client side of this protocol is simply a pass-through. That is, no additional timers or other state is required on the client side of this protocol. Calls made by the higher-layer protocol or application are passed directly to the transport, and the results returned by the transport are passed directly back to the higher-layer protocol or application.

### <span id="page-40-4"></span>**3.2.1 Abstract Data Model**

<span id="page-40-9"></span>This section describes a conceptual model of possible data organization that an implementation maintains to participate in this protocol. The described organization is provided to facilitate the explanation of how the protocol behaves. This document does not mandate that implementations adhere to this model as long as their external behavior is consistent with that described in this document.

When there is reply to the mobile message from the recipient's phone, the protocol server sends the reply to client via the SMTP protocol. If the application requires two-way communication from client to server and needs the client to receive reply messages, the client MAY implement the details specified in this section.

### <span id="page-40-5"></span>**3.2.2 Timers**

<span id="page-40-13"></span><span id="page-40-11"></span>None.

### <span id="page-40-6"></span>**3.2.3 Initialization**

To accept the reply of the mobile message from the protocol server, the client MUST be able to retrieve e-mail messages from an e-mail address that the server will send the reply message to.

### <span id="page-40-7"></span>**3.2.4 Message Processing Events and Sequencing Rules**

<span id="page-40-12"></span>When a client receives the SMTP e-mail messages, the client MUST understand the message as specified in section [2.2.2.1.](#page-12-7) The client MUST recognize the content class and treats it as a mobile message. The client MUST be able to recognize them as text or multimedia messages. When these messages are opened, replied to, or forwarded, they are automatically treated as mobile messages. That also means, in the message reply and forward operations, the client MUST be able to allow its user to send the mobile message via the calling server's **deliverXms** WSDL operation as specified in section [3.1.4.3.](#page-34-5)

*[MS-OMS] — v20101219 Office Mobile Service Protocol Specification* 

*Copyright © 2010 Microsoft Corporation.* 

### <span id="page-41-0"></span>**3.2.5 Timer Events**

<span id="page-41-3"></span><span id="page-41-2"></span>None.

### <span id="page-41-1"></span>**3.2.6 Other Local Events**

None.

*[MS-OMS] — v20101219 Office Mobile Service Protocol Specification* 

*Copyright © 2010 Microsoft Corporation.* 

# <span id="page-42-0"></span>**4 Protocol Examples**

<span id="page-42-5"></span><span id="page-42-3"></span>The following provides examples of the interaction between protocol client and protocol server.

### <span id="page-42-1"></span>**4.1 GetServiceInfo**

An OMS client can submits a **GetServiceInfo** request with empty parameter with the following code:

```
<?xml version="1.0" encoding="utf-8"?>
<Envelope xmlns:xsi="http://www.w3.org/2001/XMLSchema-instance" 
           xmlns:xsd="http://www.w3.org/2001/XMLSchema" 
           xmlnsoap="http://schemas.xmlsoap.org/soap/envelope/">
  <Body>
     <GetServiceInfo xmlns="http://schemas.microsoft.com/office/Outlook/2006/OMS" />
   </Body>
</Envelope>
```
The protocol server receives this request and creates an appropriate response, similar to the following code:

```
<?xml version="1.0" encoding="utf-8"?>
<serviceInfo>
<serviceProvider>ABC Company</serviceProvider>
<serviceUri>http://www.abc.com.cn/OMS3/XMS.asmx</serviceUri>
<signUpPage>http://www.abc.com.cn/ws/xmssignup.aspx/</signUpPage>
<targetLocale>2052</targetLocale>
    <localName>ABC Mobile Service</localName>
    <englishName>ABC Mobile Service</englishName>
    <authenticationType>Other</authenticationType>
    <batchSize>255</batchSize>
    <supportedService>
       <SMS_SENDER maxRecipientsPerMessage="50" 
                   maxMessagesPerSend="20" 
                  maxSbcsPerMessage="140" 
                 maxDbcsPerMessage="70" >
          <LONG_SMS_SENDER maxRecipientsPerMessage="50" 
                           maxMessagesPerSend="255" 
                          maxSbcsPerMessage="153" 
                          maxDbcsPerMessage="67" />
       </SMS_SENDER>
       <MMS_SENDER supportSlide="true" 
                   maxRecipientsPerMessage="100" 
                  maxSizePerMessage="30000" 
                  maxSlidesPerMessage="10" />
    </supportedService>
</serviceInfo>
```
## <span id="page-42-2"></span>**4.2 GetUserInfo**

<span id="page-42-4"></span>When the client wants to retrieve user information of an authenticated user in the protocol server, the request would resemble the following code:

```
<?xml version="1.0" encoding="utf-8"?>
<xmsUser client="Microsoft Office Outlook 12.0"
```
*[MS-OMS] — v20101219 Office Mobile Service Protocol Specification* 

*Copyright © 2010 Microsoft Corporation.* 

```
 xmlns = "http://schemas.microsoft.com/office/Outlook/2006/OMS">
          <userId>myname</userId>
          <password>mypwd</password>
          <customData/>
</xmsUser>
```
The following code is returned from the protocol server after a successful call:

```
<?xml version="1.0" encoding="utf-8"?>
<userInfo xmlns = "http://schemas.microsoft.com/office/Outlook/2006/OMS">
  <replyPhone>090123456</replyPhone>
    <smtpAddress>userid.spmail@spdomain.com</smtpAddress> 
  <error code="ok"/>
</userInfo>
```
The following code is returned from the protocol server after an error:

```
<?xml version="1.0" encoding="utf-8"?>
<userInfo xmlns = "http://schemas.microsoft.com/office/Outlook/2006/OMS">
  <error code="unregistered" severity="failure"/>
</userInfo>
```
#### <span id="page-43-0"></span>**4.3 DeliverXms**

When the client wants to send a text message to the protocol server, the request would resemble the following code:

```
<?xml version="1.0" encoding="utf-8"?>
<xmsData client="Microsoft Office Outlook 12.0" 
          xmlns = "http://schemas.microsoft.com/office/Outlook/2006/OMS">
  <user>
    <userId>myname</userId>
     <password>mypwd</password>
     <replyPhone>13801391350</replyPhone>
     <customData/>
  \langle/user>
   <xmsHead>
     <scheduled>2005-04-20T14:20:00Z</scheduled>
     <requiredService>SMS_SENDER</requiredService>
    <to>
       <recipient>135xxxx</recipient>
     <recipient>139xxxx</recipient>
    \langle/to>
   </xmsHead>
   <xmsBody format="SMS">
    <content contentType="text/plain" 
      contentId="Att0.txt@AB1B43B2B0594564.B94EF7ABB12B49BA"
      contentLocation="1.txt">(1/2)This is the first SMS message...</content>
     <content contentType="text/plain" 
       contentId="Att1.txt@AB1B43B2B0594564.B94EF7ABB12B49BA"
       contentLocation="2.txt">(2/2)This is the second SMS message...</content>
  </xmsBody>
</xmsData>
```
*[MS-OMS] — v20101219 Office Mobile Service Protocol Specification* 

*Copyright © 2010 Microsoft Corporation.* 

When the client wants to send a multimedia message to the protocol server, the request would resemble the following code:

```
<?xml version="1.0" encoding="utf-8"?>
<xmsData client="Microsoft Office Outlook 12.0" 
         xmlns = "http://schemas.microsoft.com/office/Outlook/2006/OMS">
  <user>
     <userId>myname</userId>
     <password>mypwd</password>
     <replyPhone>13801391350</replyPhone>
     <customData/>
   </user>
   <xmsHead>
     <scheduled>2005-04-20T14:20:00Z</scheduled>
     <requiredService>MMS_SENDER</requiredService>
     <sourceType>reminder</sourceType>
    <to><recipient>135xxxx</recipient>
       <recipient>139xxxx</recipient>
    \langle/to>
     <subject>My Message</subject>
   </xmsHead>
   <xmsBody format="MMS">
     <mmsSlides>
      <head>
         <meta name="author" content="msOfficeOutlookOms" />
         <layout>
           <root-layout width="120" height="120" background-color="#ffffff" />
           <region id="image" left="0" top="0" width="120" height="90" />
           <region id="text" left="0" top="90" width="120" height="30" />
         </layout>
       </head>
       <body>
         <par dur="3000">
           <img src="cid:Att1.gif@AB1B43B2B0594564.B94EF7ABB12B49BA" 
                region="image" />
           <text src="cid:Att0.txt@AB1B43B2B0594564.B94EF7ABB12B49BA" 
                 region="text"/>
           <audio src="cid:Att2.mid@AB1B43B2B0594564.B94EF7ABB12B49BA" />
       </par>
       </body>
     </mmsSlides>
     <content contentType="text/plain" 
              contentId="Att0.txt@AB1B43B2B0594564.B94EF7ABB12B49BA"
             contentLocation="1.txt">This is the text part</content>
     <content contentType="image/gif" 
              contentId="Att1.gif@AB1B43B2B0594564.B94EF7ABB12B49BA"
              contentLocation=
                   "106675.gif">/9j/4AAQ ...... AVExISEyccHhcgLikxMC4p</content>
     <content contentType="audio/mid" 
              contentId="Att2.mid@AB1B43B2B0594564.B94EF7ABB12B49BA"
              contentLocation="1898.mid">/wDQjVYUrl ...... GoJ4e8j</content>
  </xmsBody>
</xmsData>
```
After receiving the previous request, the following response is an example generated by protocol server when the message is delivered successfully:

*[MS-OMS] — v20101219 Office Mobile Service Protocol Specification* 

*Copyright © 2010 Microsoft Corporation.* 

```
<?xml version="1.0" encoding="utf-8"?>
<xmsResponse xmlns="http://schemas.microsoft.com/office/Outlook/2006/OMS">
  <error code="ok" severity="neutral"/> 
</xmsResponse>
```
The following response is an example generated by protocol server when the message failed to be delivered:

```
<?xml version="1.0" encoding="utf-8"?>
<xmsResponse xmlns="http://schemas.microsoft.com/office/Outlook/2006/OMS">
  <error code="perDayMsgLimit" severity="failure">
     <content>20 SMS</content>
     <recipientList>13601391354;13601391388</recipientList>
 \langle/error>
</xmsResponse>
```
#### <span id="page-45-0"></span>**4.4 DeliverXmsBatch**

<span id="page-45-1"></span>The following code is an example from client for sending a batch of mobile messages (2 text messages in this example):

```
<?xml version="1.0" encoding="utf-16"?>
<xmsBatch client="Microsoft Windows SharePoint Service"
          xmlns="http://schemas.microsoft.com/office/Outlook/2006/OMS">
   <xmsData id="0">
     <user>
       <userId>ddguo</userId>
       <password />
       <customData />
     </user>
     <xmsHead>
       <requiredService>SMS_SENDER</requiredService>
       <sourceType>wssAlert</sourceType>
       <to>
         <recipient>13671121236</recipient>
      \langle/to>
     </xmsHead>
     <xmsBody format="SMS">
       <content contentType="text/plain"
                contentId="1.txt@5ca13ed023024ed59cfae6c0e185a5db"
                 contentLocation="1.txt">This is a testing message.</content>
     </xmsBody>
   </xmsData>
   <xmsData id="1">
    \langleuser>
       <userId>ddguo</userId>
       <password />
       <customData />
    \langle/user>
     <xmsHead>
       <requiredService>SMS_SENDER</requiredService>
       <sourceType>wssAlert</sourceType>
      <to> <recipient>13671121236</recipient>
      \langle/to>
     </xmsHead>
```
*[MS-OMS] — v20101219 Office Mobile Service Protocol Specification* 

*Copyright © 2010 Microsoft Corporation.* 

```
 <xmsBody format="SMS">
      <content contentType="text/plain"
                contentId="1.txt@ecf25304326e497c8775a929a3178311"
                contentLocation="1.txt">This is a testing message.</content>
     </xmsBody>
   </xmsData>
</xmsBatch>
```
The following code is an example of response from the protocol server for the able request:

```
<?xml version="1.0" encoding="utf-16"?>
<xmsResponses xmlns="http://schemas.microsoft.com/office/Outlook/2006/OMS">
  <xmsResponse id="0">
    <error code="ok" severity="neutral" />
     <error code="serviceupdate" severity="neutral">
      <content>2008-08-28T08:59:10Z</content>
     </error>
   </xmsResponse>
   <xmsResponse id="1">
     <error code="ok" severity="neutral" />
     <error code="serviceupdate" severity="neutral">
      <content>2008-08-28T08:59:11Z</content>
     </error>
   </xmsResponse>
</xmsResponses>
```
#### <span id="page-46-0"></span>**4.5 Send reply message from server to client, after server collects the mobile message from recipient's phone**

The following is an example of an incoming text message that is packaged as e-mail message.

```
From: "Mobile Inbound Agent" incomingmessage@service-provider.com
To: someone@example.com
Subject: This is a text message
Date: Mon, 7 Nov 2005 17:52:00 +0800
Content-class: MS-OMS-SMS
X-MS-Reply-to-mobile: +8613601391354
MIME-Version: 1.0
Content-Type: text/plain; charset="gb2312"
Content-Transfer-Encoding: quoted-printable
This is a text message from a mobile phone replying to a text message from Outlook.
```
#### The following is an example of an incoming multimedia message that is packaged as e-mail message.

```
From: "Mobile Inbound Agent" incomingmessage@service-provider.com
To: someone@example.com
Subject: This is a multimedia message (Open the message to view its content)
Date: Mon, 7 Nov 2005 17:52:00 +0800
Content-class: MS-OMS-MMS
X-MS-Reply-to-mobile: +8613601391354
MIME-Version: 1.0
Content-Type: multipart/related; type="application/smil";
boundary="--------------Boundary=_thisisboundary"
```
*[MS-OMS] — v20101219 Office Mobile Service Protocol Specification* 

*Copyright © 2010 Microsoft Corporation.* 

This is a multi-part message in MIME format. --------------Boundary=\_thisisboundary Content-Type: application/smil; name="mmspresent.smil" Content-Location: "mmspresent.smil" Content-Transfer-Encoding: Base64 PHNtaWw+… 1pbD4= --------------Boundary=\_thisisboundary Content-Type: text/plain; name="textpart.txt" Content-Transfer-Encoding: Base64 Content-Location: textpart.txt 6Zi/5YWs5Y+45rOV5b6L5biI6IyD5Zu057uV6YGT6LCi --------------Boundary=\_thisisboundary Content-Type: image/gif; name="imagepart.gif" Content-Transfer-Encoding: Base64 Content-Location:imagepart.gif R0lGODlheABaAPf/…BDQi6j4uQAxwcixRzZErI5ROjfvSHJcmRMGBAAOw== --------------Boundary=\_thisisboundary Content-Type: audio/mid; name="audiopart.mid" Content-Transfer-Encoding: Base64 Content-Location: audiopart.mid TVRoZAAAAAY…XBDfwA/fwA6f4dAOgAAPwAAQwAA/y8A --------------Boundary= thisisboundary

*[MS-OMS] — v20101219 Office Mobile Service Protocol Specification* 

*Copyright © 2010 Microsoft Corporation.* 

# <span id="page-48-0"></span>**5 Security**

### <span id="page-48-1"></span>**5.1 Security Considerations for Implementers**

<span id="page-48-3"></span>This protocol introduces no additional security considerations beyond those applicable to its underlying protocols.

### <span id="page-48-2"></span>**5.2 Index of Security Parameters**

<span id="page-48-4"></span>None.

*[MS-OMS] — v20101219 Office Mobile Service Protocol Specification* 

*Copyright © 2010 Microsoft Corporation.* 

# <span id="page-49-0"></span>**6 Appendix A: Full WSDL**

For ease of implementation, the full WSDL is provided below:

```
<wsdl:definitions
```

```
 targetNamespace="http://schemas.microsoft.com/office/Outlook/2006/OMS"
 xmlns:soap="http://schemas.xmlsoap.org/wsdl/soap/"
 xmlns:tm="http://microsoft.com/wsdl/mime/textMatching/"
 xmlns:soapenc="http://schemas.xmlsoap.org/soap/encoding/"
 xmlns:mime="http://schemas.xmlsoap.org/wsdl/mime/"
 xmlns:tns="http://schemas.microsoft.com/office/Outlook/2006/OMS"
 xmlns:xs="http://www.w3.org/2001/XMLSchema"
 xmlns:soap12="http://schemas.xmlsoap.org/wsdl/soap12/"
 xmlns:http="http://schemas.xmlsoap.org/wsdl/http/"
 xmlns:wsdl="http://schemas.xmlsoap.org/wsdl/" >
 <wsdl:types>
   <xs:schema attributeFormDefault="unqualified" elementFormDefault="qualified" 
       targetNamespace="http://schemas.microsoft.com/office/Outlook/2006/OMS">
     <xs:include id="OMS" schemaLocation="omswire.xsd" />
     <!-- GetServiceInfo: The Schema of Response Xml-->
     <xs:simpleType name="tAuthenticationTypeEnum">
       <xs:restriction base="xs:string">
         <xs:enumeration value="passport" />
         <xs:enumeration value="fulltrust" />
         <xs:enumeration value="other" />
       </xs:restriction>
     </xs:simpleType>
     <xs:complexType name="tLONG_SMS_SENDER">
       <xs:attribute name="maxRecipientsPerMessage" type="xs:unsignedInt" 
                     use="required" />
       <xs:attribute name="maxMessagesPerSend" type="xs:unsignedInt" 
                     use="required" />
       <xs:attribute name="maxSbcsPerMessage" type="xs:unsignedInt" 
                     use="required" />
       <xs:attribute name="maxDbcsPerMessage" type="xs:unsignedInt" 
                     use="required" />
     </xs:complexType>
     <xs:complexType name="tSMS_SENDER">
       <xs:sequence>
         <xs:element name="LONG_SMS_SENDER" type="tns:tLONG_SMS_SENDER" 
                     minOccurs="0" />
       </xs:sequence>
       <xs:attribute name="maxRecipientsPerMessage" type="xs:unsignedInt" 
                     use="required" />
       <xs:attribute name="maxMessagesPerSend" type="xs:unsignedInt" 
                     use="required" />
       <xs:attribute name="maxSbcsPerMessage" type="xs:unsignedInt" 
                     use="required" />
       <xs:attribute name="maxDbcsPerMessage" type="xs:unsignedInt" 
                     use="required" />
     </xs:complexType>
     <xs:complexType name="tMMS_SENDER">
       <xs:attribute name="supportSlide" type="xs:boolean" use="required" />
       <xs:attribute name="maxRecipientsPerMessage" type="xs:unsignedInt" 
                     use="required" />
       <xs:attribute name="maxSizePerMessage" type="xs:unsignedInt" 
                     use="required" />
       <xs:attribute name="maxSlidesPerMessage" type="xs:unsignedInt"
```
*[MS-OMS] — v20101219 Office Mobile Service Protocol Specification* 

*Copyright © 2010 Microsoft Corporation.* 

```
 use="required" />
 </xs:complexType>
 <xs:complexType name="tSupportedService">
   <xs:sequence minOccurs="1" maxOccurs="2">
     <xs:element name="SMS_SENDER" type="tns:tSMS_SENDER" minOccurs="0" />
     <xs:element name="MMS_SENDER" type="tns:tMMS_SENDER" minOccurs="0" />
   </xs:sequence>
 </xs:complexType>
 <xs:complexType name="tServiceInfo">
   <xs:sequence>
     <xs:element name="serviceProvider" type="xs:string" />
     <xs:element name="serviceUri" type="xs:string" />
     <xs:element name="signUpPage" type="xs:string" />
     <xs:element name="targetLocale" type="xs:unsignedShort" 
                 minOccurs="0" default="0" />
     <xs:element name="localName" type="xs:string" />
     <xs:element name="englishName" type="xs:string" />
     <xs:element name="authenticationType" 
                 type="tns:tAuthenticationTypeEnum" />
     <xs:element name="batchSize" type="xs:unsignedInt" 
                minOccurs="0" default="0" />
     <xs:element name="supportedService" type="tns:tSupportedService" />
   </xs:sequence>
 </xs:complexType>
 <xs:element name="GetServiceInfo">
   <xs:complexType />
 </xs:element>
 <xs:element name="serviceInfo" type="tns:tServiceInfo" />
 <xs:element name="GetServiceInfoResponse">
   <xs:complexType>
     <xs:sequence>
       <xs:element name="GetServiceInfoResult" type="xs:string" />
     </xs:sequence>
   </xs:complexType>
 </xs:element>
 <!-- GetUserInfo Method: The Schema of xmsUser Xml -->
 <xs:complexType name="tXmsUser">
   <xs:sequence>
     <xs:element name="userId" type="xs:string" minOccurs="0" />
     <xs:element name="password" type="xs:string" minOccurs="0" />
     <xs:element name="customData" type="xs:string" minOccurs="0" />
   </xs:sequence>
   <xs:attribute name="client" type="xs:string" />
 </xs:complexType>
 <xs:element name="xmsUser" type="tns:tXmsUser" />
 <xs:element name="GetUserInfo">
   <xs:complexType>
     <xs:sequence>
       <xs:element name="xmsUser" type="xs:string" />
     </xs:sequence>
   </xs:complexType>
 </xs:element>
 <!-- GetUserInfo Method: The Schema of Response Xml -->
 <xs:complexType name="tUserError">
   <xs:simpleContent>
     <xs:extension base="xs:string">
       <xs:attribute name="code" type="xs:string" use="required" />
```
*Copyright © 2010 Microsoft Corporation.* 

*Release: Sunday, December 19, 2010*

```
 <xs:attribute name="severity" type="xs:string" use="optional" />
           </xs:extension>
         </xs:simpleContent>
       </xs:complexType>
       <xs:complexType name="tUserInfo">
         <xs:sequence>
           <xs:element name="replyPhone" type="xs:string" minOccurs="0" />
           <xs:element name="smtpAddress" type="xs:string" minOccurs="0" />
           <xs:element name="error" type="tns:tUserError" />
           <xs:element name="customData" type="xs:string" minOccurs="0" />
         </xs:sequence>
       </xs:complexType>
       <xs:element name="userInfo" type="tns:tUserInfo" />
       <xs:element name="GetUserInfoResponse">
         <xs:complexType>
           <xs:sequence>
             <xs:element name="GetUserInfoResult" type="xs:string" />
           </xs:sequence>
         </xs:complexType>
       </xs:element>
       <!-- DeliverXms Method: The Schema of xmsData Xml -->
       <xs:simpleType name="tRequiredServiceTypeEnum">
           <xs:restriction base="xs:string">
               <xs:enumeration value="SMS_SENDER" />
               <xs:enumeration value="MMS_SENDER" />
           </xs:restriction>
       </xs:simpleType>
       <xs:complexType name="tTo">
         <xs:sequence>
           <xs:element maxOccurs="unbounded" name="recipient" type="xs:string" />
         </xs:sequence>
       </xs:complexType>
       <xs:complexType name="tXmsHeader">
         <xs:sequence>
           <xs:element name="scheduled" type="xs:dateTime" minOccurs="0" />
           <xs:element name="requiredService" type="tns:tRequiredServiceTypeEnum" 
minOccurs="0" />
           <xs:element name="sourceType" type="xs:string" minOccurs="0" />
           <xs:element name="to" type="tns:tTo" />
           <xs:element name="subject" type="xs:string" minOccurs="0" />
         </xs:sequence>
       </xs:complexType>
       <xs:complexType name="tUser">
         <xs:sequence>
           <xs:element name="userId" type="xs:string" minOccurs="0" />
           <xs:element name="password" type="xs:string" minOccurs="0" />
           <xs:element name="replyPhone" type="xs:string" minOccurs="0" />
           <xs:element name="customData" type="xs:string" minOccurs="0" />
        </xs:sequence>
       </xs:complexType>
       <xs:complexType name="tMeta">
         <xs:attribute name="name" type="xs:string" use="required" />
         <xs:attribute name="content" type="xs:string" use="required" />
       </xs:complexType>
       <xs:complexType name="tRoot-layout">
         <xs:attribute name="width" type="xs:unsignedInt" use="required" />
         <xs:attribute name="height" type="xs:unsignedByte" use="required" />
         <xs:attribute name="background-color" type="xs:string" use="required" />
```
*Copyright © 2010 Microsoft Corporation.* 

*Release: Sunday, December 19, 2010*

```
 </xs:complexType>
 <xs:complexType name="tRegion">
   <xs:attribute name="id" type="xs:string" use="required" />
   <xs:attribute name="left" type="xs:unsignedInt" use="required" />
   <xs:attribute name="top" type="xs:unsignedInt" use="required" />
   <xs:attribute name="width" type="xs:unsignedInt" use="required" />
   <xs:attribute name="height" type="xs:unsignedInt" use="required" />
 </xs:complexType>
 <xs:complexType name="tLayout">
   <xs:sequence>
    <xs:element name="root-layout" type="tns:tRoot-layout" />
     <xs:element name="region" type="tns:tRegion" maxOccurs="2" />
   </xs:sequence>
 </xs:complexType>
 <xs:complexType name="tHeader">
   <xs:sequence>
     <xs:element name="meta" type="tns:tMeta" minOccurs="0" />
     <xs:element name="layout" type="tns:tLayout" />
  </xs:sequence>
 </xs:complexType>
 <xs:complexType name="tImg">
  <xs:attribute name="src" type="xs:string" use="required" />
  <xs:attribute name="region" type="xs:string" use="required" />
 </xs:complexType>
 <xs:complexType name="tText">
   <xs:attribute name="src" type="xs:string" use="required" />
   <xs:attribute name="region" type="xs:string" use="required" />
 </xs:complexType>
 <xs:complexType name="tAudio">
  <xs:attribute name="src" type="xs:string" use="required" />
 </xs:complexType>
 <xs:complexType name="tPar">
   <xs:sequence>
    <xs:element name="img" type="tns:tImg" minOccurs="0" />
     <xs:element name="text" type="tns:tText" minOccurs="0" />
     <xs:element name="audio" type="tns:tAudio" minOccurs="0" />
   </xs:sequence>
   <xs:attribute name="dur" type="xs:unsignedInt" use="required" />
 </xs:complexType>
 <xs:complexType name="tBody">
  <xs:sequence>
    <xs:element name="par" type="tns:tPar" maxOccurs="unbounded" />
  </xs:sequence>
 </xs:complexType>
 <xs:complexType name="tMmsSlides">
   <xs:sequence>
     <xs:element name="head" type="tns:tHeader" minOccurs="0" />
     <xs:element name="body" type="tns:tBody" />
  </xs:sequence>
 </xs:complexType>
 <xs:complexType name="tContent">
   <xs:simpleContent>
     <xs:extension base="xs:string">
       <xs:attribute name="contentType" type="xs:string" use="required" />
       <xs:attribute name="contentId" type="xs:string" use="required" />
       <xs:attribute name="contentLocation" type="xs:string" use="required" />
     </xs:extension>
   </xs:simpleContent>
 </xs:complexType>
```
*Copyright © 2010 Microsoft Corporation.* 

*Release: Sunday, December 19, 2010*

```
 <xs:complexType name="tXmsBody">
   <xs:sequence>
     <xs:element name="mmsSlides" type="tns:tMmsSlides" />
     <xs:element name="content" type="tns:tContent" maxOccurs="unbounded" />
   </xs:sequence>
   <xs:attribute name="format" type="xs:string" use="required" />
 </xs:complexType>
 <xs:complexType name="tXmsData">
   <xs:sequence>
     <xs:element name="user" type="tns:tUser" minOccurs="0" />
     <xs:element name="xmsHead" type="tns:tXmsHeader" minOccurs="0" />
     <xs:element name="xmsBody" type="tns:tXmsBody" />
   </xs:sequence>
   <xs:attribute name="client" type="xs:string" />
 </xs:complexType>
 <xs:element name="xmsData" type="tns:tXmsData" />
 <xs:element name="DeliverXms">
   <xs:complexType>
    <xs:sequence>
       <xs:element name="xmsData" type="xs:string" />
     </xs:sequence>
   </xs:complexType>
 </xs:element>
 <!-- DeliverXms Method: The Schema of Response Xml -->
 <xs:complexType name="tDeliveryError">
   <xs:sequence>
     <xs:element name="content" type="xs:string" minOccurs="0" />
     <xs:element name="recipientList" type="xs:string" minOccurs="0" />
   </xs:sequence>
   <xs:attribute name="code" type="xs:string" use="required" />
   <xs:attribute name="severity" type="xs:string" use="required" />
 </xs:complexType>
 <xs:complexType name="tXmsResponse">
   <xs:sequence>
     <xs:element name="error" type="tns:tDeliveryError" maxOccurs="unbounded" />
   </xs:sequence>
 </xs:complexType>
 <xs:element name="xmsResponse" type="tns:tXmsResponse" />
 <xs:element name="DeliverXmsResponse">
  <xs:complexType>
     <xs:sequence>
       <xs:element name="DeliverXmsResult" type="xs:string" />
     </xs:sequence>
   </xs:complexType>
 </xs:element>
 <!-- DeliverXmsBatch Method: The Schema of packageXml Xml -->
 <xs:complexType name="tXmsDataInBatch">
   <xs:sequence>
     <xs:element name="user" type="tns:tUser" minOccurs="0" />
     <xs:element name="xmsHead" type="tns:tXmsHeader" minOccurs="0" />
     <xs:element name="xmsBody" type="tns:tXmsBody" />
   </xs:sequence>
   <xs:attribute name="id" type="xs:unsignedInt" use="required" />
 </xs:complexType>
 <xs:complexType name="tXmsBatch">
   <xs:sequence>
     <xs:element name="xmsData" type="tns:tXmsDataInBatch"
```
*Copyright © 2010 Microsoft Corporation.* 

*Release: Sunday, December 19, 2010*

```
 maxOccurs="unbounded" />
       </xs:sequence>
       <xs:attribute name="client" type="xs:string" />
     </xs:complexType>
     <xs:element name="packageXml" type="tns:tXmsBatch" />
     <xs:element name="DeliverXmsBatch">
       <xs:complexType>
         <xs:sequence>
           <xs:element name="packageXml" type="xs:string" />
         </xs:sequence>
       </xs:complexType>
     </xs:element>
     <!-- DeliverXmsBatch Method: The Schema of Response Xml -->
     <xs:complexType name="tXmsResponseWithId">
       <xs:sequence>
         <xs:element name="error" type="tns:tDeliveryError" 
                     maxOccurs="unbounded" />
       </xs:sequence>
       <xs:attribute name="id" type="xs:unsignedInt" use="required" />
     </xs:complexType>
     <xs:element name="xmsResponses">
       <xs:complexType>
         <xs:sequence>
           <xs:element name="xmsResponse" type="tns:tXmsResponseWithId" 
                       maxOccurs="unbounded" />
         </xs:sequence>
       </xs:complexType>
     </xs:element>
     <xs:element name="DeliverXmsBatchResponse">
       <xs:complexType>
         <xs:sequence>
           <xs:element name="DeliverXmsBatchResult" type="xs:string" />
         </xs:sequence>
       </xs:complexType>
     </xs:element>
   </xs:schema>
 </wsdl:types>
 <wsdl:message name="GetServiceInfoSoapIn">
   <wsdl:part name="parameters" element="tns:GetServiceInfo" />
 </wsdl:message>
 <wsdl:message name="GetServiceInfoSoapOut">
   <wsdl:part name="parameters" element="tns:GetServiceInfoResponse" />
 </wsdl:message>
 <wsdl:message name="GetUserInfoSoapIn">
   <wsdl:part name="parameters" element="tns:GetUserInfo" />
 </wsdl:message>
 <wsdl:message name="GetUserInfoSoapOut">
   <wsdl:part name="parameters" element="tns:GetUserInfoResponse" />
 </wsdl:message>
 <wsdl:message name="DeliverXmsSoapIn">
   <wsdl:part name="parameters" element="tns:DeliverXms" />
 </wsdl:message>
 <wsdl:message name="DeliverXmsSoapOut">
   <wsdl:part name="parameters" element="tns:DeliverXmsResponse" />
 </wsdl:message>
 <wsdl:message name="DeliverXmsBatchSoapIn">
   <wsdl:part name="parameters" element="tns:DeliverXmsBatch" />
 </wsdl:message>
```
*Copyright © 2010 Microsoft Corporation.* 

*Release: Sunday, December 19, 2010*

```
 <wsdl:message name="DeliverXmsBatchSoapOut">
     <wsdl:part name="parameters" element="tns:DeliverXmsBatchResponse" />
   </wsdl:message>
   <wsdl:portType name="OMSServiceSoap">
     <wsdl:operation name="GetServiceInfo">
       <wsdl:input message="tns:GetServiceInfoSoapIn" />
       <wsdl:output message="tns:GetServiceInfoSoapOut" />
     </wsdl:operation>
     <wsdl:operation name="GetUserInfo">
       <wsdl:input message="tns:GetUserInfoSoapIn" />
       <wsdl:output message="tns:GetUserInfoSoapOut" />
     </wsdl:operation>
     <wsdl:operation name="DeliverXms">
       <wsdl:input message="tns:DeliverXmsSoapIn" />
       <wsdl:output message="tns:DeliverXmsSoapOut" />
     </wsdl:operation>
     <wsdl:operation name="DeliverXmsBatch">
       <wsdl:input message="tns:DeliverXmsBatchSoapIn" />
       <wsdl:output message="tns:DeliverXmsBatchSoapOut" />
     </wsdl:operation>
   </wsdl:portType>
   <wsdl:binding name="OMSServiceSoap" type="tns:OMSServiceSoap">
     <soap:binding transport="http://schemas.xmlsoap.org/soap/http" />
     <wsdl:operation name="GetServiceInfo">
       <soap:operation 
soapAction="http://schemas.microsoft.com/office/Outlook/2006/OMS/GetServiceInfo" 
                       style="document" />
       <wsdl:input>
         <soap:body use="literal" />
       </wsdl:input>
       <wsdl:output>
         <soap:body use="literal" />
       </wsdl:output>
     </wsdl:operation>
     <wsdl:operation name="GetUserInfo">
       <soap:operation 
soapAction="http://schemas.microsoft.com/office/Outlook/2006/OMS/GetUserInfo"
                       style="document" />
       <wsdl:input>
         <soap:body use="literal" />
       </wsdl:input>
       <wsdl:output>
         <soap:body use="literal" />
       </wsdl:output>
     </wsdl:operation>
     <wsdl:operation name="DeliverXms">
       <soap:operation 
soapAction="http://schemas.microsoft.com/office/Outlook/2006/OMS/DeliverXms" 
                       style="document" />
       <wsdl:input>
         <soap:body use="literal" />
       </wsdl:input>
       <wsdl:output>
         <soap:body use="literal" />
       </wsdl:output>
     </wsdl:operation>
     <wsdl:operation name="DeliverXmsBatch">
```
*Copyright © 2010 Microsoft Corporation.* 

```
 <soap:operation 
soapAction="http://schemas.microsoft.com/office/Outlook/2006/OMS/DeliverXmsBatch"
                        style="document" />
       <wsdl:input>
        <soap:body use="literal" />
       </wsdl:input>
       <wsdl:output>
         <soap:body use="literal" />
       </wsdl:output>
     </wsdl:operation>
   </wsdl:binding>
   <wsdl:binding name="OMSServiceSoap12" type="tns:OMSServiceSoap">
     <soap12:binding transport="http://schemas.xmlsoap.org/soap/http" />
     <wsdl:operation name="GetServiceInfo">
       <soap12:operation 
soapAction="http://schemas.microsoft.com/office/Outlook/2006/OMS/GetServiceInfo" 
                         style="document" />
       <wsdl:input>
         <soap12:body use="literal" />
       </wsdl:input>
       <wsdl:output>
         <soap12:body use="literal" />
       </wsdl:output>
     </wsdl:operation>
     <wsdl:operation name="GetUserInfo">
       <soap12:operation 
soapAction="http://schemas.microsoft.com/office/Outlook/2006/OMS/GetUserInfo"
                         style="document" />
       <wsdl:input>
         <soap12:body use="literal" />
       </wsdl:input>
       <wsdl:output>
         <soap12:body use="literal" />
       </wsdl:output>
     </wsdl:operation>
     <wsdl:operation name="DeliverXms">
       <soap12:operation 
soapAction="http://schemas.microsoft.com/office/Outlook/2006/OMS/DeliverXms"
                         style="document" />
       <wsdl:input>
         <soap12:body use="literal" />
       </wsdl:input>
       <wsdl:output>
         <soap12:body use="literal" />
       </wsdl:output>
     </wsdl:operation>
     <wsdl:operation name="DeliverXmsBatch">
       <soap12:operation 
soapAction="http://schemas.microsoft.com/office/Outlook/2006/OMS/DeliverXmsBatch" 
                         style="document" />
       <wsdl:input>
         <soap12:body use="literal" />
       </wsdl:input>
       <wsdl:output>
         <soap12:body use="literal" />
       </wsdl:output>
     </wsdl:operation>
   </wsdl:binding>
```
*Copyright © 2010 Microsoft Corporation.* 

</wsdl:definitions>

*[MS-OMS] — v20101219 Office Mobile Service Protocol Specification* 

*Copyright © 2010 Microsoft Corporation.* 

*Release: Sunday, December 19, 2010*

# <span id="page-58-0"></span>**7 Appendix B: Product Behavior**

<span id="page-58-3"></span>The information in this specification is applicable to the following Microsoft products or supplemental software. References to product versions include released service packs:

- Microsoft® Office Outlook® 2007
- Microsoft® Outlook® 2010
- Microsoft® SharePoint® Foundation 2010

Exceptions, if any, are noted below. If a service pack or Quick Fix Engineering (QFE) number appears with the product version, behavior changed in that service pack or QFE. The new behavior also applies to subsequent service packs of the product unless otherwise specified. If a product edition appears with the product version, behavior is different in that product edition.

Unless otherwise specified, any statement of optional behavior in this specification that is prescribed using the terms SHOULD or SHOULD NOT implies product behavior in accordance with the SHOULD or SHOULD NOT prescription. Unless otherwise specified, the term MAY implies that the product does not follow the prescription.

<span id="page-58-1"></span> $\leq$  1> Section 3.1.4: To support Office Outlook 2007, the protocol server MUST implement a **SendXms** operation that MUST be the same as the **DeliverXms** operation.

<span id="page-58-2"></span>[<2> Section 3.1.4: U](#page-26-6)se the **DeliverXmsBatch** operation in implementations for SharePoint Foundation 2010 but not for Office Outlook 2007 or Outlook 2010.

*Copyright © 2010 Microsoft Corporation.* 

# <span id="page-59-0"></span>**8 Change Tracking**

<span id="page-59-1"></span>No table of changes is available. The document is either new or has had no changes since its last release.

*[MS-OMS] — v20101219 Office Mobile Service Protocol Specification* 

*Copyright © 2010 Microsoft Corporation.* 

# <span id="page-60-0"></span>**9 Index**

### **A**

Abstract data model [client](#page-40-9) 41 [server](#page-25-6) 26 [Applicability](#page-10-5) 11 [Attribute groups](#page-24-7) 25 [Attributes](#page-24-8) 25 [client](#page-24-6) 25

### **C**

[Capability negotiation](#page-10-6) 11 [Change tracking](#page-59-1) 60 Client [abstract data model](#page-40-9) 41 [details](#page-40-10) 41 [initialization](#page-40-11) 41 [local events](#page-41-2) 42 [message processing](#page-40-12) 41 [overview](#page-25-7) 26 [sequencing rules](#page-40-12) 41 [timer events](#page-41-3) 42 [timers](#page-40-13) 41 [client attribute](#page-24-6) 25 [Complex types](#page-13-5) 14 [tAudio](#page-14-2) 15 [tBody](#page-14-3) 15 [tContent](#page-15-2) 16 [tDeliveryError](#page-15-3) 16 [tHeader](#page-18-2) 19 [tImg](#page-18-3) 19 [tLayout](#page-19-3) 20 [tMeta](#page-19-4) 20 [tMmsSlides](#page-19-5) 20 [tPar](#page-20-3) 21 [tRegion](#page-20-4) 21 [tRoot-layout](#page-20-5) 21 [tText](#page-21-3) 22 [tTo](#page-21-4) 22 [tUser](#page-21-5) 22 [tXmsBody](#page-22-3) 23 [tXmsData](#page-22-2) 23 [tXmsHeader](#page-23-3) 24 [tXmsResponse](#page-23-2) 24

#### **D**

[Data communication](#page-9-2) 10 Data model - abstract [client](#page-40-9) 41 [server](#page-25-6) 26 [DeliverXms example](#page-43-1) 44 [DeliverXmsBatch example](#page-45-1) 46

#### **E**

Events [local -](#page-41-2) client 42

local - [server](#page-40-14) 41 [timer -](#page-41-3) client 42 [timer -](#page-40-15) server 41 Examples [DeliverXms](#page-43-1) 44 [DeliverXmsBatch](#page-45-1) 46 [GetServiceInfo](#page-42-3) 43 [GetUserInfo](#page-42-4) 43 [overview](#page-42-5) 43 send reply message from protocol server to [protocol client](#page-46-1) 47

### **F**

Fields - [vendor-extensible](#page-10-7) 11 [Full WSDL](#page-49-1) 50

#### **G**

[GetServiceInfo example](#page-42-3) 43 [GetUserInfo example](#page-42-4) 43 [Glossary](#page-6-5) 7 [Groups](#page-24-9) 25

### **I**

Implementer - [security considerations](#page-48-3) 49 [Index of security parameters](#page-48-4) 49 [Informative references](#page-7-2) 8 Initialization [client](#page-40-11) 41 [server](#page-25-8) 26 [Introduction](#page-6-6) 7

#### **L**

Local events [client](#page-41-2) 42 [server](#page-40-14) 41

#### **M**

```
Message processing
  client 41
  server 27
Messages 12
  attribute groups 25
  attributes 25
  client attribute 25
  complex types 14
  elements 14
  enumerated 12
  groups 25
  Mobile message packaged as MIME formatted e-
    mail message 13
  Mobile message packaged as MIME formatted e-
    mail message message 13
  namespaces 12
  simple types 25
```
*[MS-OMS] — v20101219 Office Mobile Service Protocol Specification* 

*Copyright © 2010 Microsoft Corporation.* 

[syntax](#page-11-8) 12 [tAudio complex type](#page-14-2) 15 [tBody complex type](#page-14-3) 15 [tContent complex type](#page-15-2) 16 [tDeliveryError complex type](#page-15-3) 16 [tHeader complex type](#page-18-2) 19 [tImg complex type](#page-18-3) 19 [tLayout complex type](#page-19-3) 20 [tMeta complex type](#page-19-4) 20 [tMmsSlides complex type](#page-19-5) 20 [tPar complex type](#page-20-3) 21 [transport](#page-11-9) 12 [tRegion complex type](#page-20-4) 21 [tRequiredServiceTypeEnum simple type](#page-24-11) 25 [tRoot-layout complex type](#page-20-5) 21 [tText complex type](#page-21-3) 22 [tTo complex type](#page-21-4) 22 [tUser complex type](#page-21-5) 22 [tXmsBody complex type](#page-22-3) 23 [tXmsData complex type](#page-22-2) 23 [tXmsHeader complex type](#page-23-3) 24 [tXmsResponse complex type](#page-23-2) 24

#### **N**

[Namespaces](#page-11-7) 12 [Normative references](#page-6-7) 7

#### **O**

[Obtaining information from an authenticated user](#page-8-6) 9 [Obtaining information from the protocol server](#page-8-7) 9 **Operations** [DeliverXms](#page-34-5) 35 [DeliverXmsBatch](#page-36-10) 37 [GetServiceInfo](#page-26-8) 27 [GetUserInfo](#page-31-7) 32 Send reply message to client after collecting [them from the recipient's phone](#page-40-8) 41 **Overview** [data communication](#page-9-2) 10 [obtaining information from an authenticated user](#page-8-6) 9 [obtaining information from](#page-8-7) the protocol server 9 [protocol clients](#page-8-8) 9 [protocol server](#page-8-9) 9 [roles](#page-8-10) 9 [scenarios](#page-8-11) 9 [Overview \(synopsis\)](#page-7-3) 8

#### **P**

Parameters - [security index](#page-48-4) 49 [Preconditions](#page-10-8) 11 [Prerequisites](#page-10-8) 11 [Product behavior](#page-58-3) 59 [Protocol clients](#page-8-8) 9 [Protocol server](#page-8-9) 9

#### **R**

References

[informative](#page-7-2) 8 [normative](#page-6-7) 7 [Relationship to other protocols](#page-9-3) 10 [Roles](#page-8-10) 9

#### **S**

[Scenarios](#page-8-11) 9 Security [implementer considerations](#page-48-3) 49 [parameter index](#page-48-4) 49 Send reply message from protocol server to [protocol client example](#page-46-1) 47 Sequencing rules [client](#page-40-12) 41 [server](#page-26-7) 27 Server [abstract data model](#page-25-6) 26 [DeliverXms operation](#page-34-5) 35 [DeliverXmsBatch operation](#page-36-10) 37 [GetServiceInfo operation](#page-26-8) 27 [GetUserInfo operation](#page-31-7) 32 [initialization](#page-25-8) 26 [local events](#page-40-14) 41 [message processing](#page-26-7) 27 [overview](#page-25-7) 26 [Send reply message to client after collecting](#page-40-8)  [them from the recipient's phone operation](#page-40-8) 41 [sequencing rules](#page-26-7) 27 [timer events](#page-40-15) 41 [timers](#page-25-9) 26 [Simple types](#page-24-10) 25 [tRequiredServiceTypeEnum](#page-24-11) 25 [Standards assignments](#page-10-9) 11 Syntax [messages -](#page-11-8) overview 12

#### **T**

[tAudio complex type](#page-14-2) 15 [tBody complex type](#page-14-3) 15 [tContent complex type](#page-15-2) 16 [tDeliveryError complex type](#page-15-3) 16 [tHeader complex type](#page-18-2) 19 Timer events [client](#page-41-3) 42 [server](#page-40-15) 41 Timers [client](#page-40-13) 41 [server](#page-25-9)<sub>26</sub> [tImg complex type](#page-18-3) 19 [tLayout complex type](#page-19-3) 20 [tMeta complex type](#page-19-4) 20 [tMmsSlides complex type](#page-19-5) 20 [tPar complex type](#page-20-3) 21 [Tracking changes](#page-59-1) 60 [Transport](#page-11-9) 12 [tRegion complex type](#page-20-4) 21 [tRequiredServiceTypeEnum simple type](#page-24-11) 25 [tRoot-layout complex type](#page-20-5) 21 [tText complex type](#page-21-3) 22 [tTo complex type](#page-21-4) 22

*[MS-OMS] — v20101219 Office Mobile Service Protocol Specification* 

*Copyright © 2010 Microsoft Corporation.* 

*Release: Sunday, December 19, 2010*

[tUser complex type](#page-21-5) 22 [tXmsBody complex type](#page-22-3) 23 [tXmsData complex type](#page-22-2) 23 [tXmsHeader complex type](#page-23-3) 24 [tXmsResponse complex type](#page-23-2) 24 Types [complex](#page-13-5) 14 [simple](#page-24-10) 25

### **V**

[Vendor-extensible fields](#page-10-7) 11 [Versioning](#page-10-6) 11

**W**

**[WSDL](#page-49-1) 50** 

*[MS-OMS] — v20101219 Office Mobile Service Protocol Specification* 

*Copyright © 2010 Microsoft Corporation.*